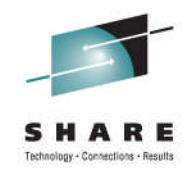

# **Managing HSM so that HSM doesn't manage you!**

Chris Taylor IBM Corporation ctaylor1@us.ibm.com

Vickie Dault IBM Corporation vdault@us.ibm.com

Wednesday, August 10th, 2011 Session Number 09351

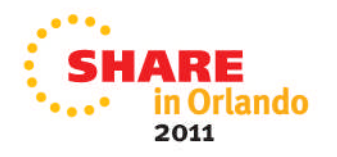

### **Legal Disclaimer**

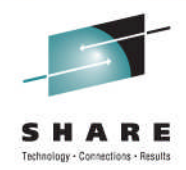

NOTICES AND DISCLAIMERS

Copyright © 2008 by International Business Machines Corporation.

No part of this document may be reproduced or transmitted in any form without written permission from IBM Corporation.

Product information and data has been reviewed for accuracy as of the date of initial publication. Product information and data is subject to change without notice. This document could include technical inaccuracies or typographical errors. IBM may make improvements and/or changes in the product(s) and/or programs(s) described herein at any time without notice.

References in this document to IBM products, programs, or services does not imply that IBM intends to make such products, programs or services available in all countries in which IBM operates or does business. Consult your local IBM representative or IBM Business Partner for information about the product and services available in your area.

Any reference to an IBM Program Product in this document is not intended to state or imply that only that program product may be used. Any functionally equivalent program, that does not infringe IBM's intellectually property rights, may be used instead. It is the user's responsibility to evaluate and verify the operation of any non-IBM product, program or service.

THE INFORMATION PROVIDED IN THIS DOCUMENT IS DISTRIBUTED "AS IS" WITHOUT ANY WARRANTY, EITHER EXPRESS OR IMPLIED. IBM EXPRESSLY DISCLAIMS ANY WARRANTIES OF MERCHANTABILITY, FITNESS FOR A PARTICULAR PURPOSE OR NON-INFRINGEMENT. IBM shall have no responsibility to update this information. IBM products are warranted according to the terms and conditions of the agreements (e.g., IBM Customer Agreement, Statement of Limited Warranty, International Program License Agreement, etc.) under which they are provided. IBM is not responsible for the performance or interoperability of any non-IBM products discussed herein.

Information concerning non-IBM products was obtained from the suppliers of those products, their published announcements or other publicly available sources. IBM has not necessarily tested those products in connection with this publication and cannot confirm the accuracy of performance, compatibility or any other claims related to non-IBM products. Questions on the capabilities of non-IBM products should be addressed to the suppliers of those products.

The provision of the information contained herein is not intended to, and does not, grant any right or license under any IBM patents or copyrights. Inquiries regarding patent or copyright licenses should be made, in writing, to:

IBM Director of Licensing IBM Corporation North Castle Drive Armonk, NY 10504-1785 U.S.A.

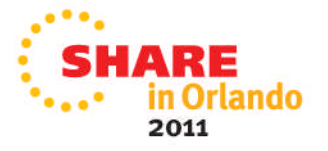

# **Trademarks**

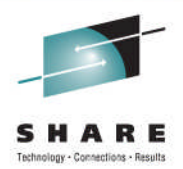

**The following are trademarks of the** *International Business Machines Corporation:*

### **IBM, DFSMS/MVS, DFSMShsm, DFSMSrmm, DFSMSdss, DFSMSopt, DFSMS Optimizer, z/OS, eServer, zSeries, MVS, FlashCopy®**

The information contained in this presentation is distributed on an 'AS IS' basis without any warranty either expressed or implied, including, but not limited to, the implied warranties of merchantability or fitness for a particular purpose. The use of this information is a customer responsibility and depends on the customer's ability to evaluate and integrate it into the customer's operational environment.

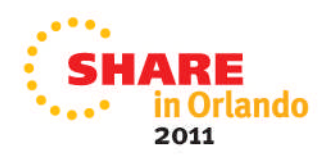

### **Agenda Topics**

- Introduction
- HSM Status
- Control data sets and journal
- Information sources
- Return Codes and reporting
- Common causes for migration and backup failures
- Thrashing
- Storage Group thresholds
- Message automation
- Reorganizing Control Data Sets
- HSM Audits
- Monitoring

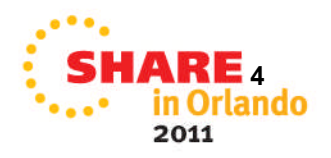

### **Session Abstract**

- In the normal data center, DFSMShsm is an integral part of the overall production process. Do you know what is really happening in your HSM environment? Do you know what problems are lurking? We will provide suggestions on some of the error conditions that you can report on and monitor, using the DFSMS Report Generator and the latest tools to assist you.
- We will demonstrate how to use monitoring to do work for you and notify you right away before problems occur. At the end of this session, the attendee will have a better understanding of the typical daily activities of a storage administrator.

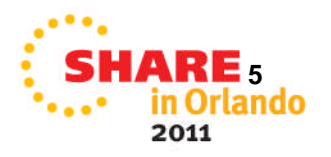

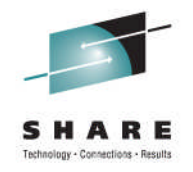

### **Check status of HSMs**

- Make sure that the HSM started tasks are running as expected
	- No held functions
	- All functions held could indicate CDS backup failure!

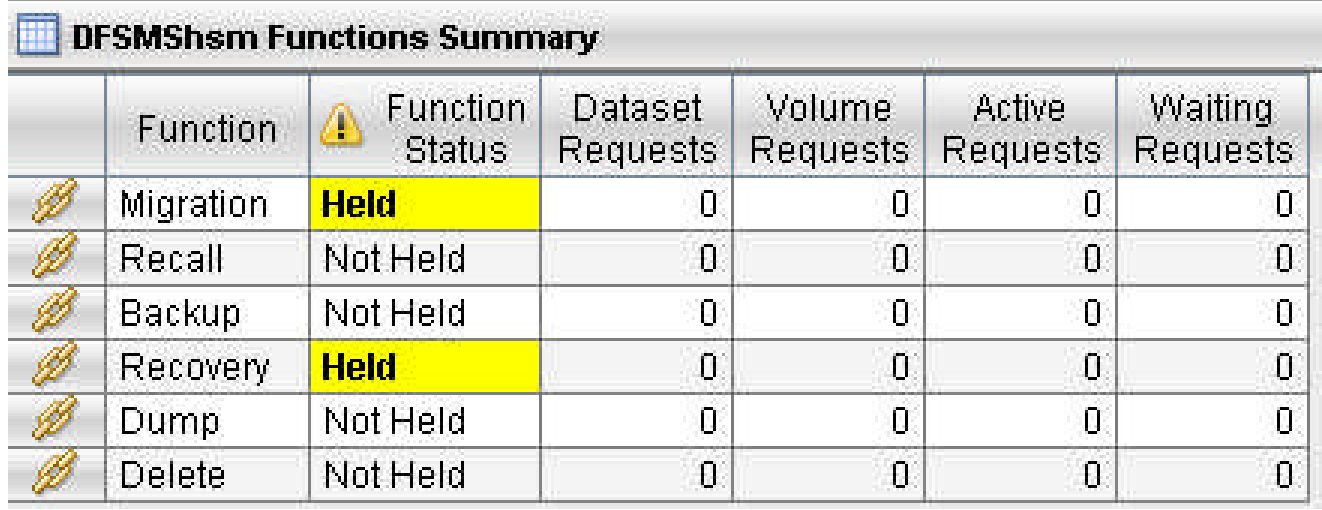

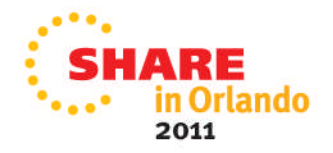

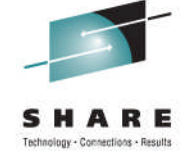

### **Control Data Set Occupancy**

- Automate action for Control data set backup failures
	- ARC0744E message
		- Highlighted message
- Monitor for ARC0026E (Journaling disabled)
	- Most functions will be held
- Monitor for ARC0909E message (CDS/Journal percent full)
	- Thresholds set by SETSYS MONITOR
	- Different thresholds can be set for different control entities
- If Journal fills up, processing will stop until journal is cleared
	- BACKVOL CDS
	- Recalls should still continue to process

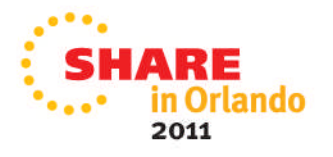

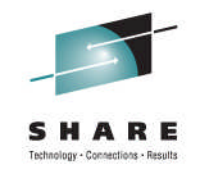

# **Information Source - HSM Log files**

- HSM Logfiles are used to track HSM activity
- Required if using an ISV solution that reads the logs
- Disable if not needed
	- Additional overhead when using logging
- One set of log files per HSM started task
- Active logfile is always the HSMLOGX dataset
	- Exclusive enqueue issued by HSM started task
	- HSM swaps the log files by renaming them
		- *Must reside on the same volume*
- HSMLOGY data set can be analyzed using ARCPRLOG/ARCPEDIT programs

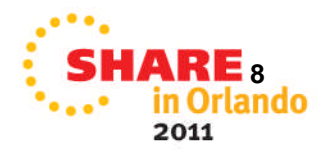

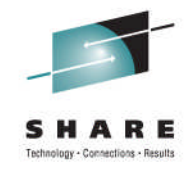

# **Using ARCPRLOG**

- Members provided by HSM starter set
	- Member ARCSTRST in SYS1.SAMPLIB
- ARCSTRST creates xxx.SAMPLE.CNTL
- HSMLOG prints the contents of the HSMLOGY data set
	- As delivered, the  $2^{nd}$  step zeros out the HSMLOGY data set
- HSMEDIT formats the output from the previous job
- Both are still somewhat cryptic

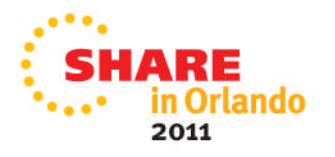

# **ARCPRINT PRINTLOG**

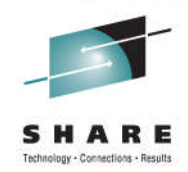

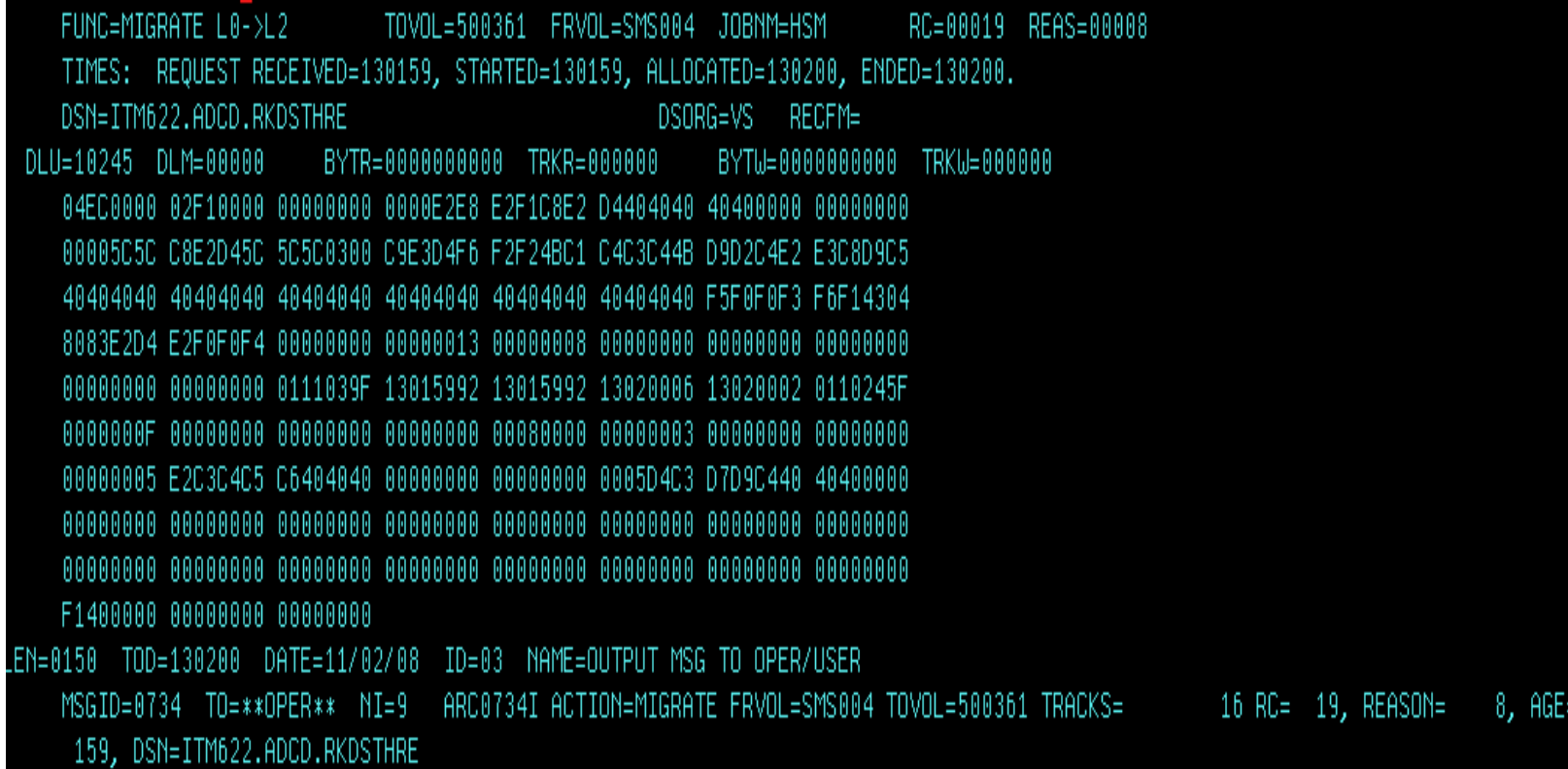

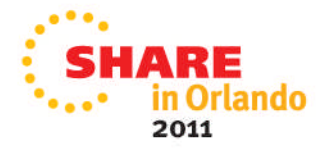

# **ARCPRINT EDITLOG**

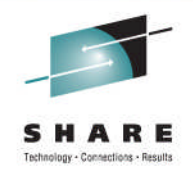

• EDITLOG shows request but does not show outcome

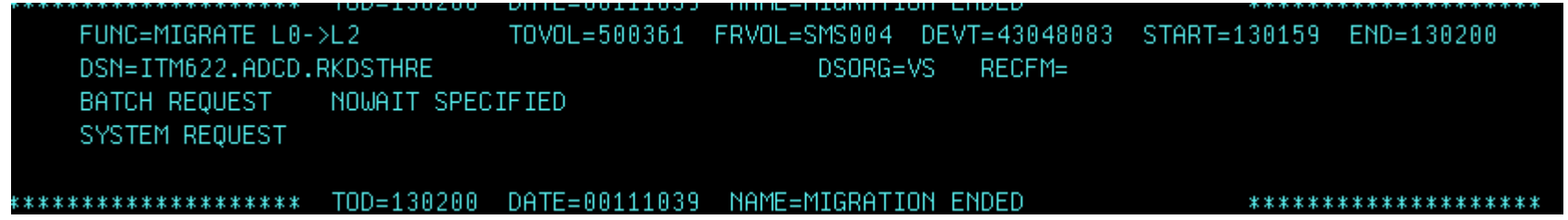

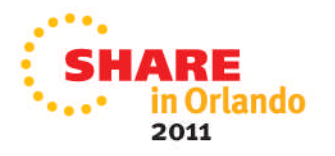

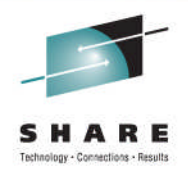

### **Information Source – HSM Activity Logs**

- Activity Logs contain information from the automated functions
	- Space Management (Primary & Secondary)
	- Automatic Backup
	- Autodump
- Not to be confused with HSMLOGX and HSMLOGY
- Can be written to SYSOUT or DASD
	- SETSYS ACTLOGTYPE
	- SYSOUT can be accessed while automatic function is active
- SETSYS ACTLOGMSGLVL controls messages issued
	- Recommend FULL rather than EXCEPTIONONLY
	- This parm also controls which messages are written to LOGX/Y

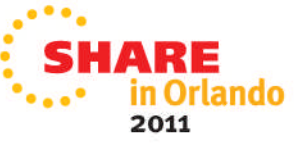

### **Activity Log Error Summary**

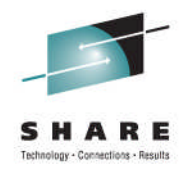

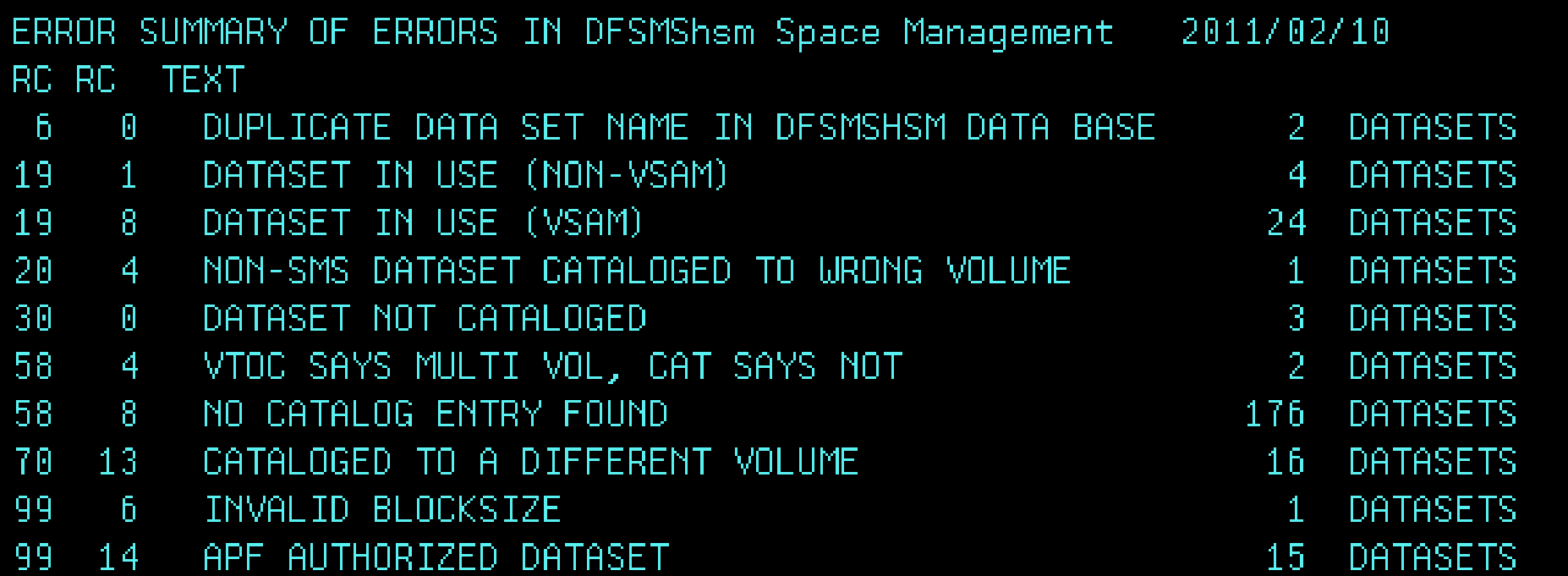

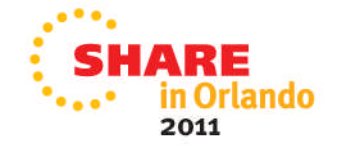

# **Activity Log Error Details**

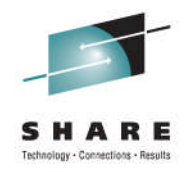

### ERROR CATEGORIZATION OF DFSMShsm Space Management 2011/02/10 RETURN CODE REASON CODE **DSN** >>>>>>>>>>>>>>>>>> DUPLICATE DATA SET NAME IN DFSMSHSM DATA BASE ĥ. 0 RMM.TOOLKIT.PENU RMM. TOOLKIT. TENU 2 DATASETS >>>>>>>>>>>>>>>>>> DATASET IN USE (NON-VSAM) 1 NETVIEW.USER.CNM01.DSIASRC -19 NETVIEW.USER.CNM01.DSIARPT NETVIEW.USER.CNM01.DSILIST ARH230.SARHMSGS 4 DATASETS >>>>>>>>>>>>>>>>> DATASET IN USE (VSAM) -19 8 ITM622.ADCD.RKDSBUNG ITM622.ADCD.RKDSPYMR ITM622.ADCD.RKDSTHRE ITM622.ADCD.RKMSLOG ITM622.ADCD.RKDSLINK ITM622.ADCD.RKDSCPRM ITM622.ADCD.RKDSSDMS ITME33 ABCB BKBCCBBB

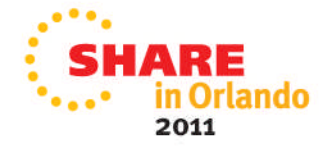

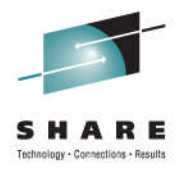

### **Information Source – SMF Records**

- HSM can write SMF records
	- Default is SETSYS NOSME
- To activate, SETSYS SMF(xxx)
	- SETSYS SMF(240) commonly used
- If activated, HSM writes 2 SMF records
	- In above example, 240 and 241
- 1<sup>st</sup> record contains
	- Daily Statistics (DSR)
	- Volume Statistics (VSR)
- 2<sup>nd</sup> record contains
	- Function Statistics (FSR)
	- ABARS function Statistics (WWFSR)

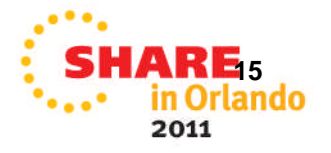

### **SMF Records**

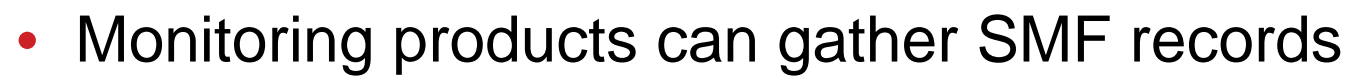

- Hooks into IEFU83, IEFU84, etc.
- Warning! Not all records are written to SMF
	- Example:
		- RC=99
		- RC=58
		- There may be others.......

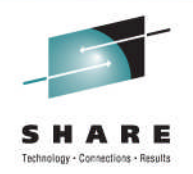

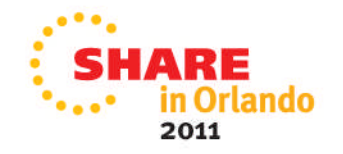

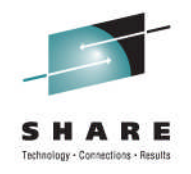

# **Homegrown Reporting Tools**

- Purpose
	- Report on DFSMShsm activity.
		- Migration, backup, recall, recover, extent reduction, PSM, SSM, etc.
			- *What and Why?*
			- *Age, times, etc.*
	- Successful/unsuccessful
		- What, Why and How long?
- Things to know -
	- Requires in-depth knowledge of HSM and internal records.
	- Often requires other OEM software license
		- SAS
		- What is the plan for support and knowledge transfer?

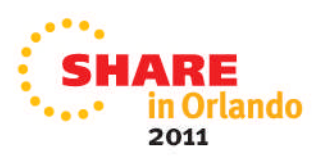

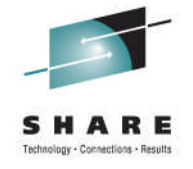

# **DFSMSrmm Report Generator**

- DFSMShsm reporting added in z/OS V1R10 DFSMS
- Available in ISMF Option G
	- Create Storage Management Reports
- Reports created from FSR and WWFSR SMF records
- Additional reports from data obtained using DCOLLECT
- SMF records need to be dumped from SYS1.MANx or logstream first
- More info in Sessions 9232 and 9233 on Friday morning

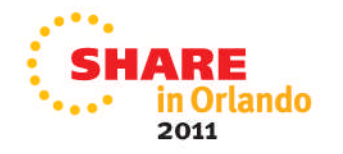

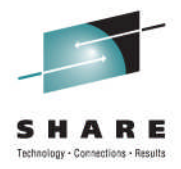

### **Storage Management Reports**

### • Various reports available

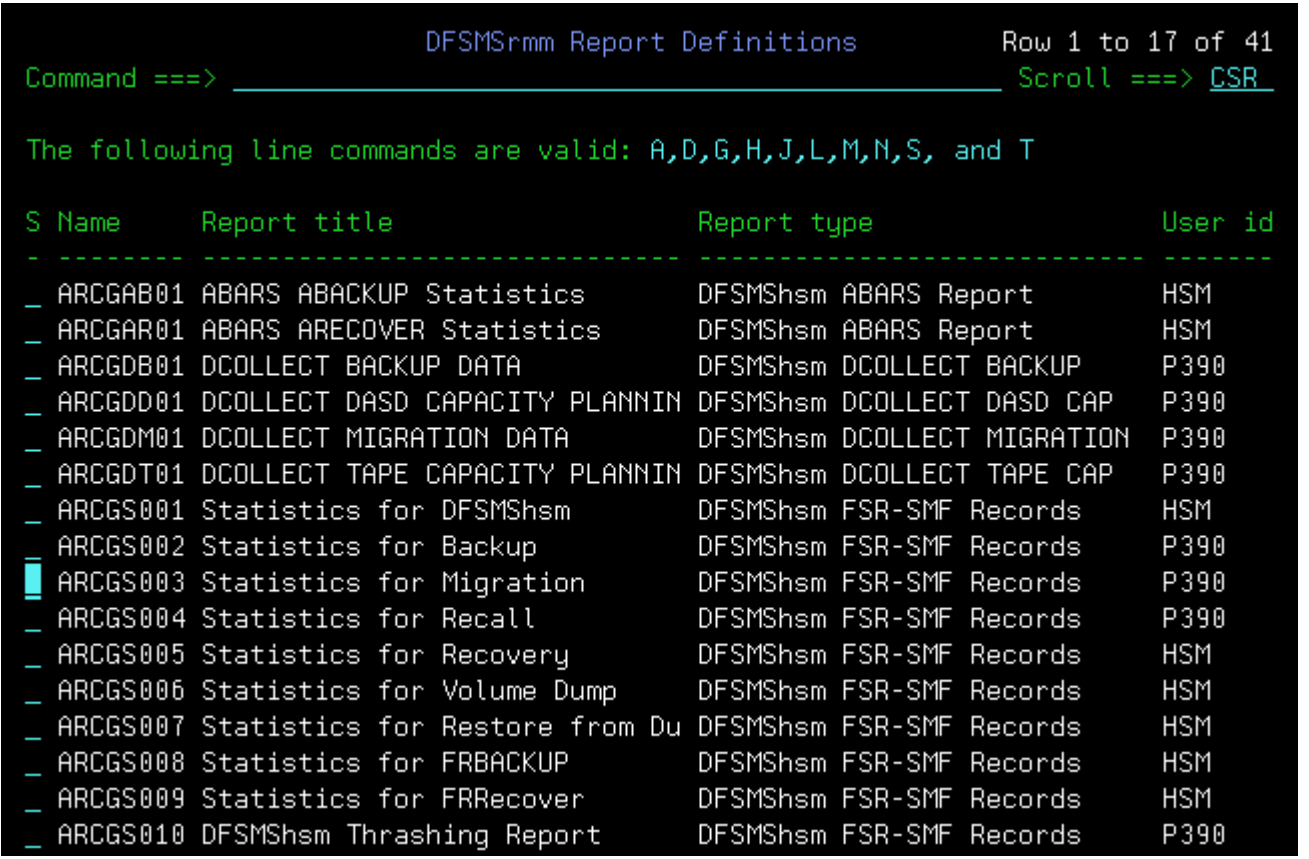

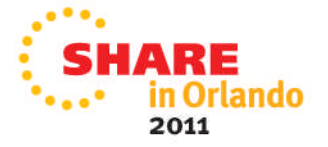

### **Backup Error Report using DFSMSrmm Report Generator**

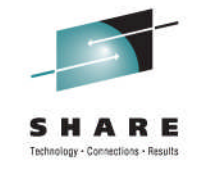

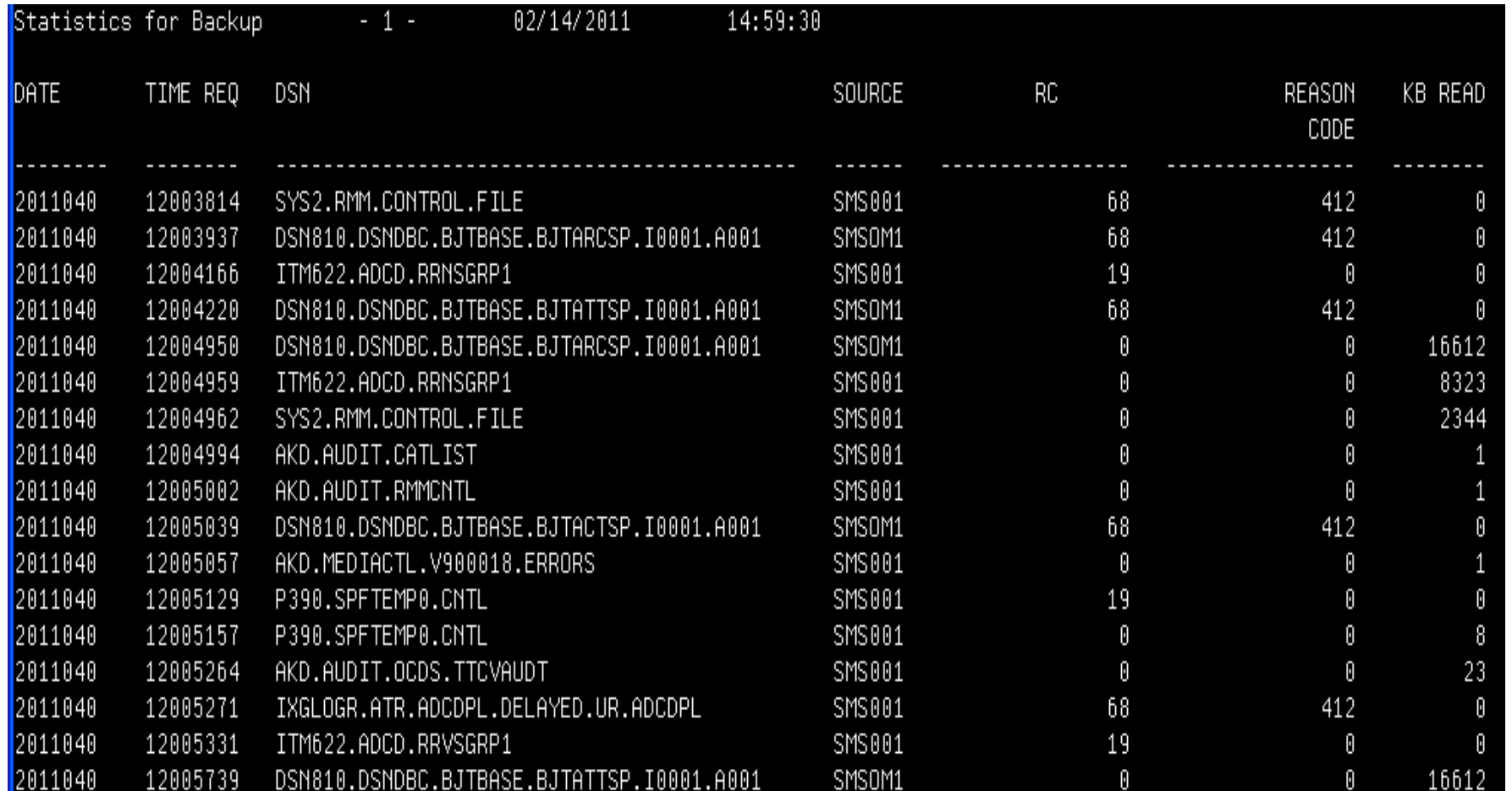

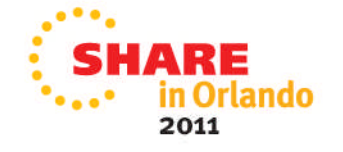

### **Migration Error Report using DFSMSrmm Report Generator**

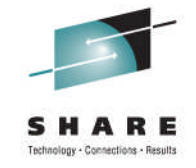

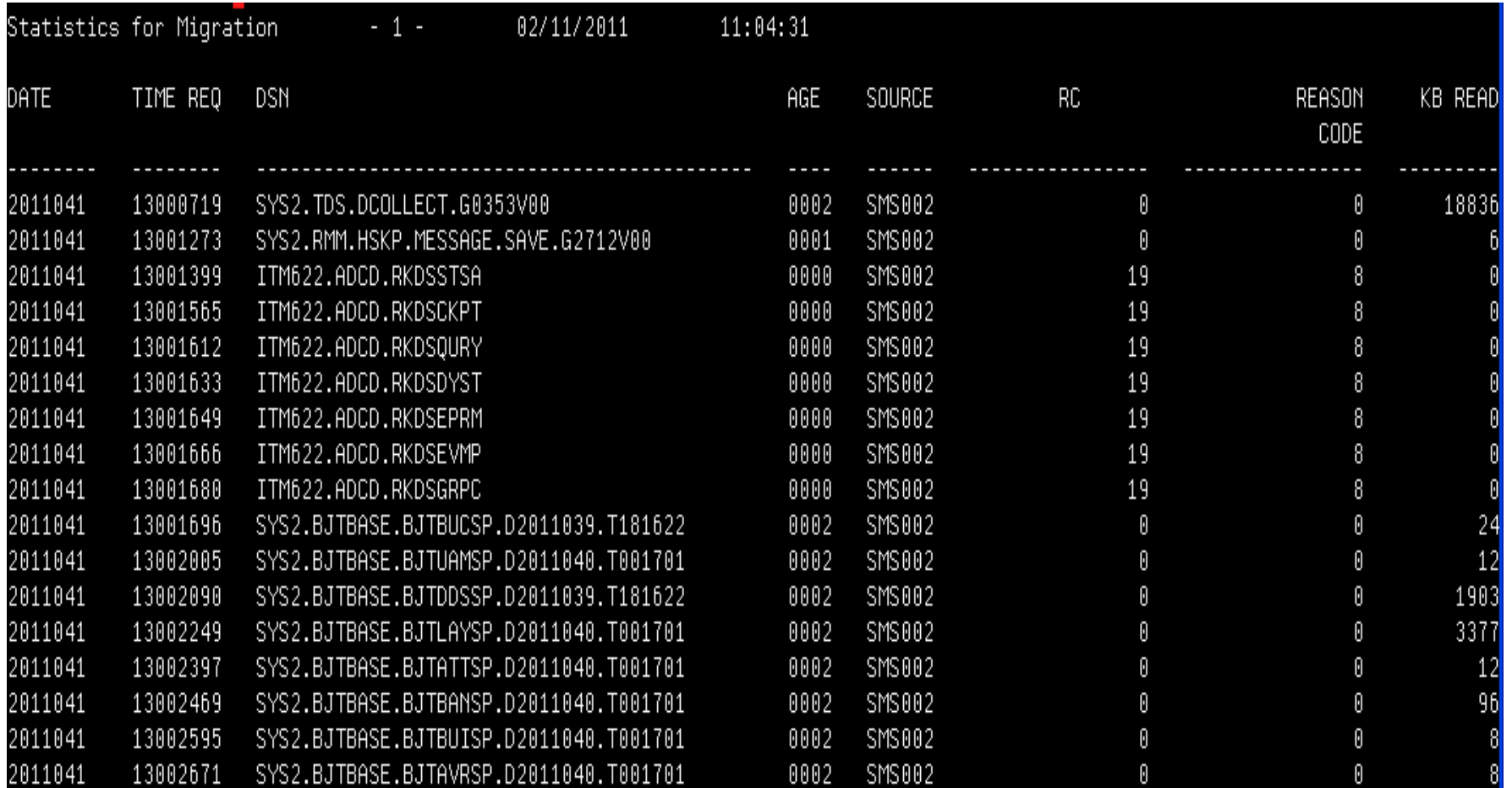

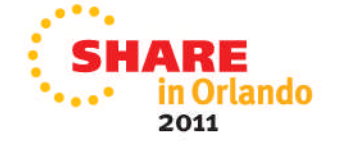

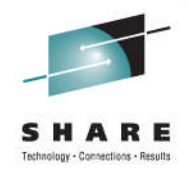

# **Using an ISPF-based product**

- Ability to filter on particular conditions
	- Functions
	- Return Codes
	- Date/Time
- Ability to store queries
- Able to take corrective actions
- Also provides means to execute in batch

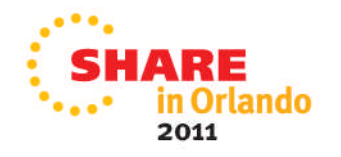

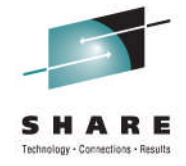

### **ISPF view of Migration errors**

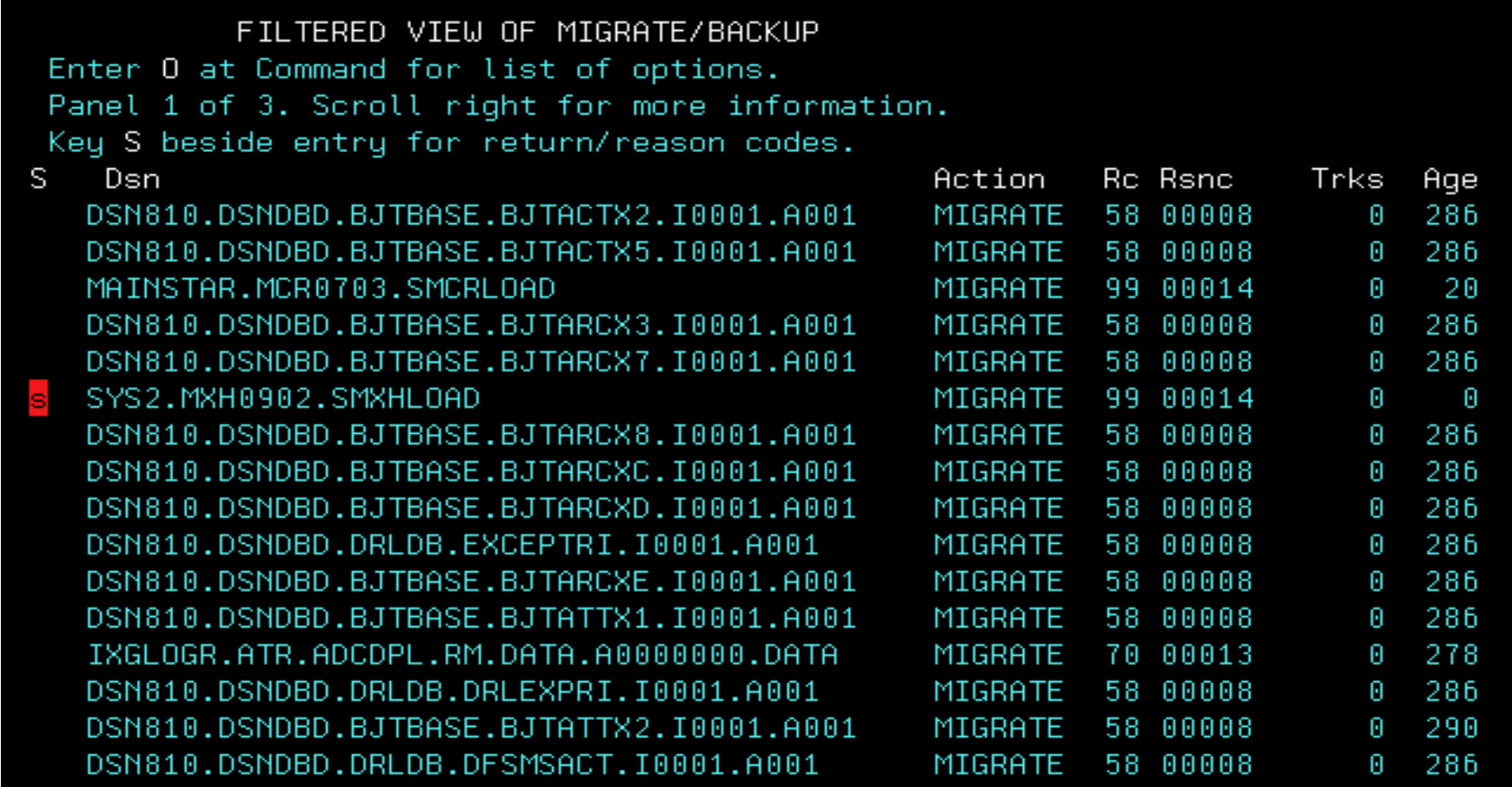

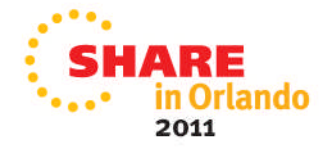

# **Drill-down from migration errors**

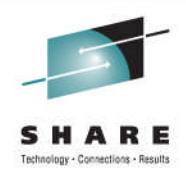

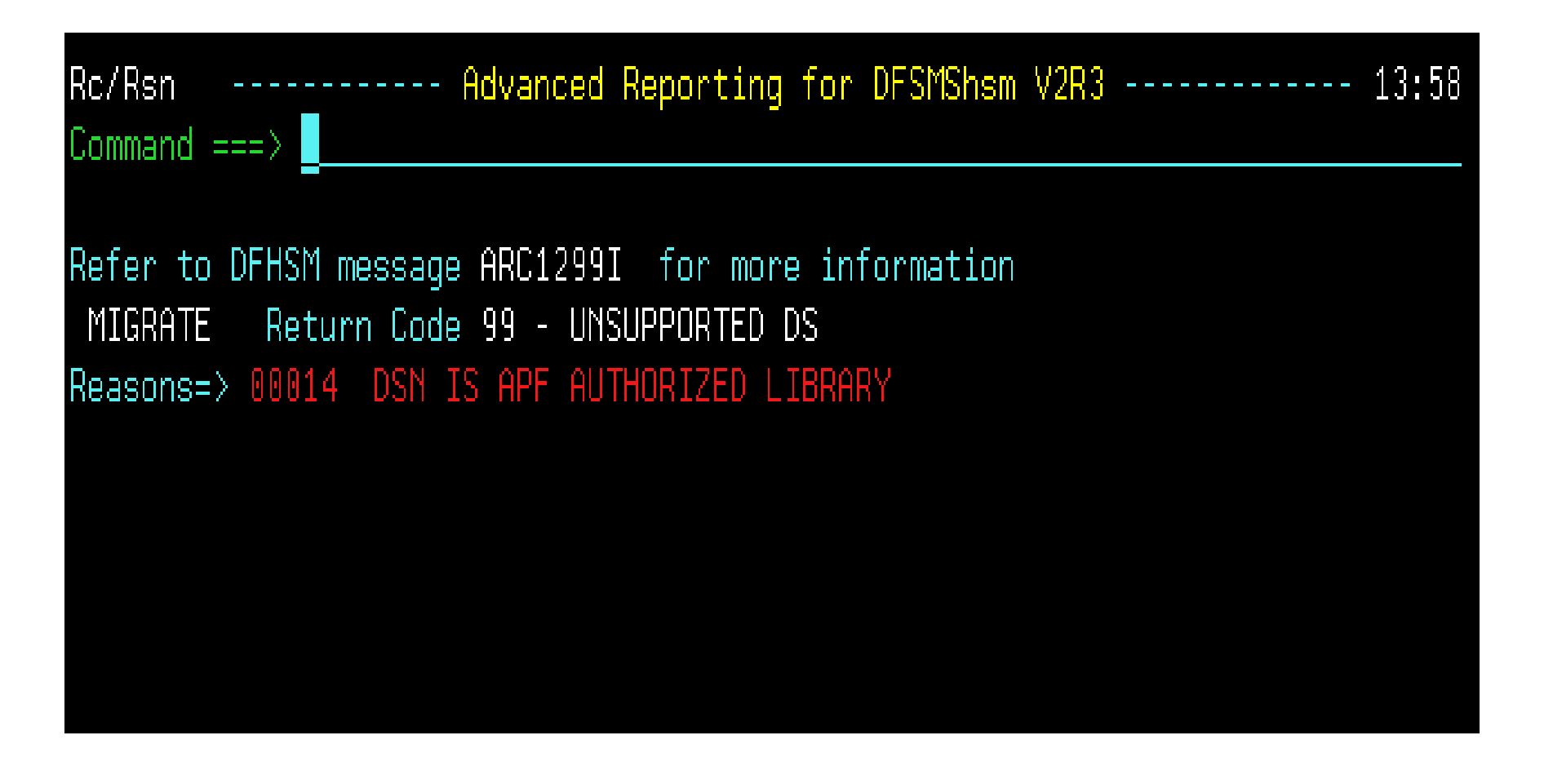

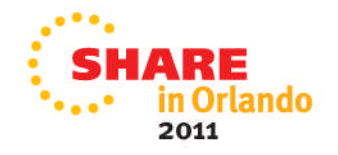

### **Monitor ABARS events**

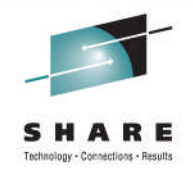

### • If using ABARS, ensure that these jobs are successful

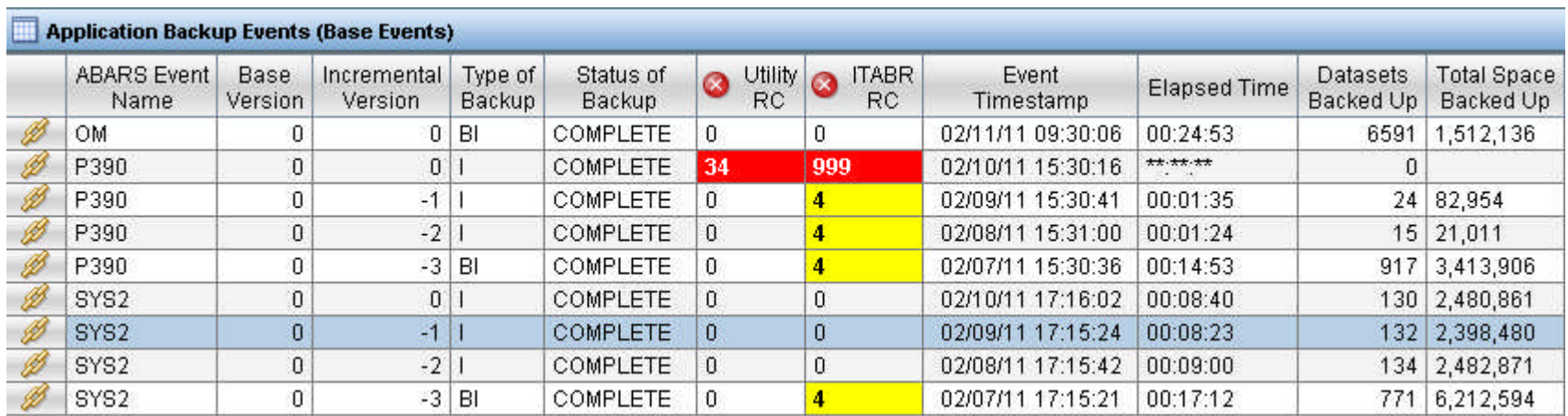

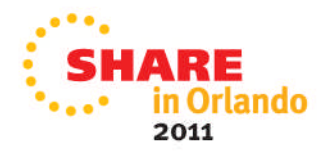

### **Common Causes of Migration & Backup Failures**

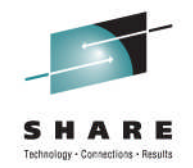

- Everyday in most shops DFSMShsm primary, secondary and backup are run at specific times daily. In most cases business's have grown, storage farms have grown and managed data has grown, but when was the last time your scheduled tasks were reviewed or verified?
- Here are some common failures that we have seen
	- Data Set in Use (RC=19)
		- A common encountered error, everyday DFSMShsm will try to migrate and backup these data sets and fail.
			- *Waste of DFSMShsm resources*

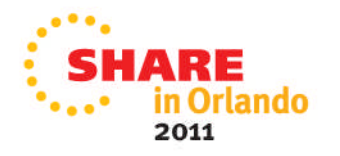

### **Common Causes of Migration & Backup Failures**

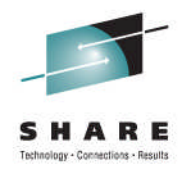

- Common causes of migration/backup failures (continued)
	- No space on ML1 Volume (RC=37)
		- This is usually seen with large data sets. Some simple solutions include adding additional volumes to ML1 pool, modifying management rules to expire more data on primary pools, using an ARCMDEXT to migrate large data sets straight to tape or consider using ML1 Overflow volumes
	- HSM Backup Critical Errors (condition code ne 0)
		- HSM backup is critical to shops using this as their first level data recovery.
			- *Backup window overlaps batch processing*
			- *Ctlg errors (rc30) / DFDSS errors (rc68) / vtoc discrepancy (rc87)*
				- *Waste of DFSMShsm resources*

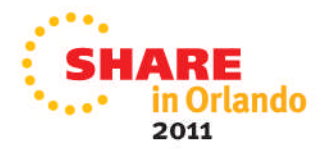

### **Common Causes of Migration & Backup Failures**

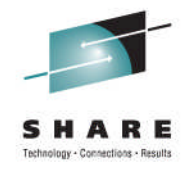

- Common causes of migration/backup failures (continued)
	- Unsupported Datasets (rc99, rsn04) are a very common migration and backup error.
		- Cause of the problem is incorrectly defined data sets (no DSORG).
		- Every day HSM will try to migrate/backup these data sets and fail. We have seen situations where the same data sets have been failing for nine years and more. The quickest and easiest correction is to update the SMS routines to automatically assign a data class.
			- *Waste of DFSMShsm resources.*
- Running Interval Migration means that errors may occur multiple times a day
	- Reports show repeated errors against same data set name

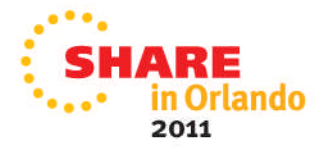

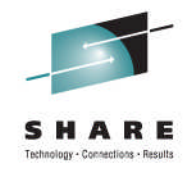

# **Patches – Problem Determination**

- Examples
	- PATCH .MGCB.+26 X'FF'
		- Used to determine why an SMS-managed data set is not selected during volume migration
	- PATCH .BGCB.+24 X'FF'
		- Used to determine why SMS-managed data sets are not being selected during volume backup
- These patches produce a <u>lot</u> of messages
	- ARC1245I with Reason Codes GT 90 for migrations
	- ARC1334I with Reason Codes GT 90 for backups
- Use diagnostic patches only when needed or directed by Level 2 support
	- Excessive non-zero return codes
	- Extra processing overhead

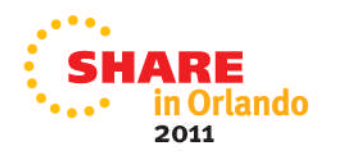

### **Recall Failures**

- You will probably hear about recall issues long before running a report!
	- RC=2 often means that the user tried the recall multiple times
- If you see a lot of failures, check to see if a process is issuing HRECALLs, regardless of whether the data is migrated or not

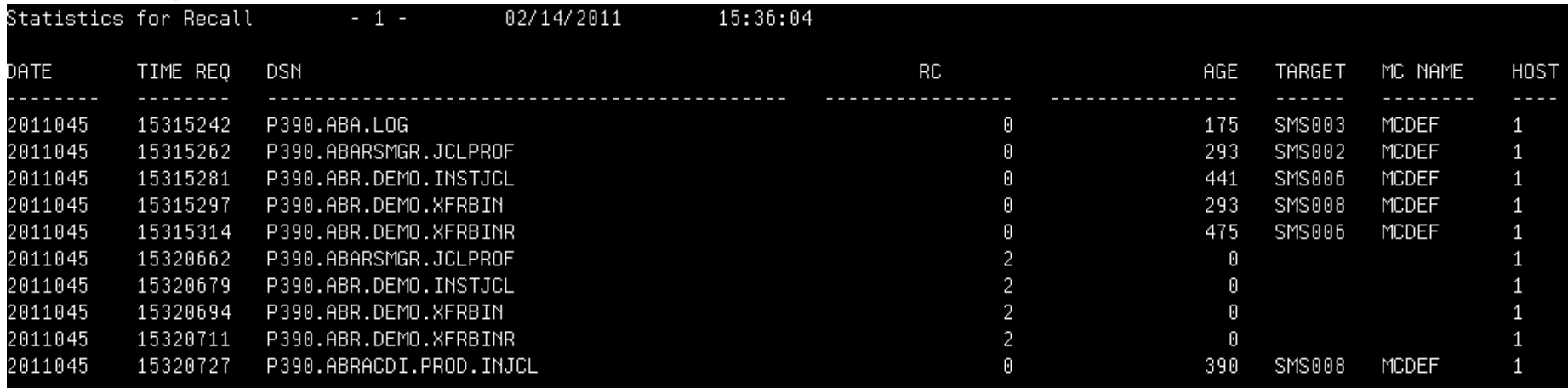

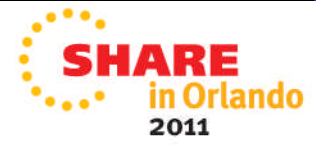

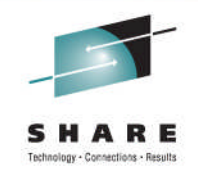

### **Common Recall Queue - CRQ**

- Consolidates recall requests and spreads them across HSM instances
	- Balances workloads around the complete HSMplex
	- Can help reduce recall delays
- Allows important recalls to be prioritized ahead of lesser ones
	- Use ARCRPEXT (Return Priority exit)
- Optimizes Tape mounts
	- Single tape mount satisfies requests from multiple LPARS
- Requests can be carried out by all or some of the systems
	- Allows systems without attached tape to issue recall requests

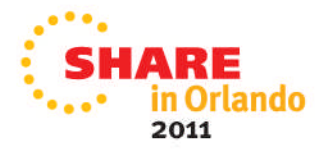

# **Expire Errors**

- Expire processing is performed as part of Space Management
	- Primary, Secondary Space Management & Interval Migration
- Check for RC=53
	- Means that data set needs a backup first
	- Can also be seen when trying to migrate to ML2
- Data sets with explicit expiration dates can be expired by **HSM** 
	- Review SETSYS EXPIREDDATASETS
		- SCRATCH will delete, NOSCRATCH will ignore
	- Explicit expiration dates override management class rules

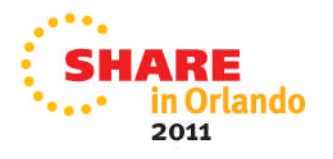

# **Thrashing**

- Thrashing can be described in 2 ways
	- A data set which is migrated and recalled within a few days
	- Data sets which are migrated and recalled multiple times
- Often generation data sets involved
	- Management Class says to allows GDS early migration
		- MC Class field # GDG Elements on Primary
	- Some jobs recall entire GDG rather than relative generation
		- Data is recalled even when not needed
- Consider not migrating small datasets
	- Migration may not be worth the processing overhead
	- Use ARCMDEXT exit to exclude from migration
		- Can also allow migration to ML1 but exclude from ML2

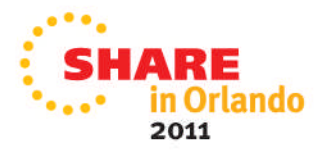

# **Thrashing**

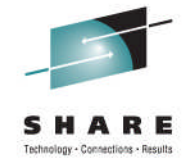

• HSM SMF records (FSR) can be used to look for thrashing

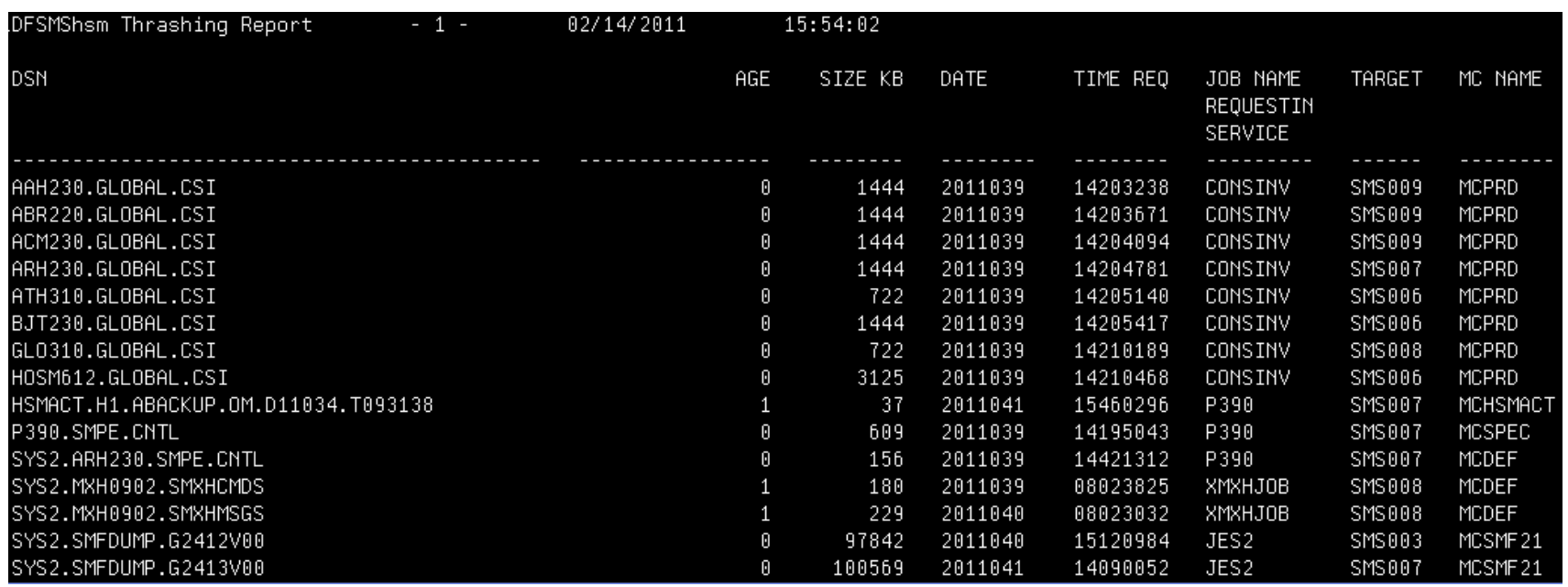

Note: FSR records can also include data sets processed for extent reduction

- These are not really thrashing
- Review SETSYS MAXEXTENTS

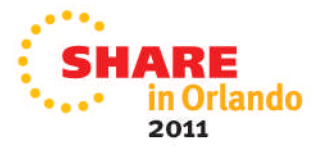

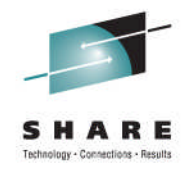

# **Thrashing – IEFBR14**

- Production jobs often use IEFBR14 with DISP=(x,DELETE) as first step
- HSM will recall the data set in order to delete
- z/OS V1R11 allows data sets to be deleted without Recall
- Changes in ALLOCxx member in SYS1. PARMLIB
	- SYSTEM IEFBR14\_DELMIGDS(NORECALL)
	- Default value is LEGACY
- Recommend NORECALL unless another product already being used
	- e.g. zOSEM

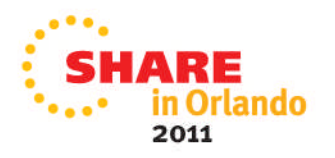

### **Migration and SMS Storage Group Thresholds**

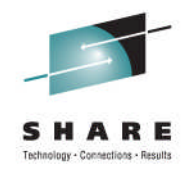

- We have seen sites using unrealistic storage group thresholds
	- E.g. High threshold 80%, low threshold 1%
- Primary Space Management will attempt to process down to low threshold
- Interval Migration starts after halfway between high- & lowthreshold is exceeded
	- Ends at low-threshold
- Leads to excessive cycles and missed space management windows
- Set values that are realistic for the storage group

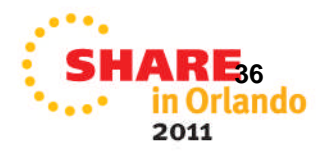

# **Automation for SMS Allocation failures**

- Monitor syslog for allocation failures and space issues
	- IGD17380I when high threshold has been exceeded
	- IGD17223I when an overflow storage group is used
	- IGD17272I when allocation failed due to insufficient space
- Initiate action
	- E-mail
	- Volume migration
	- On-demand migration (new V1V13 function)

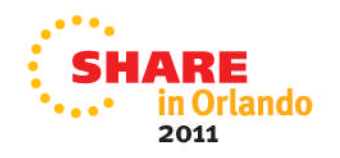

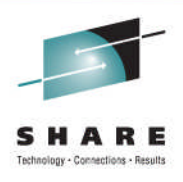

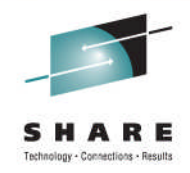

### **Automation for early completion**

- Definition: HSM automatic function finishes before all volumes processed
- Check for following messages
	- ARC0717I Automatic Backup
	- ARC0625I Automatic Dump
	- ARC0521I Primary Space Management
- Solution
	- Increase windows
		- Earlier start time, later end-time
	- Increase number of tasks
		- This can be automated and performed dynamically if needed
- Device availability may be restricting factor
	- Physical tape drives

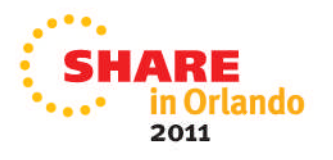

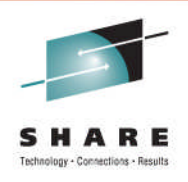

# **Reorganizing Control Data Sets**

- Should you reorganize a Control Data Set?
	- Some Say Yes, Some Say No
- Why are you Reorganizing a Control Data Set?
	- Receiving warning messages from DFSMShsm
		- Incorrect sizing
		- Single cluster at 4Gb limit
		- "That is what we have been doing for years"

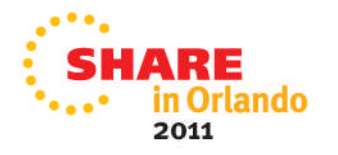

# **Reorganizing Control Data Sets**

- Think of DFSMShsm as a crucial part of the OS
	- Every minute it is down  $-$ 
		- Migrated data cannot be recalled
			- *Production delays*
		- Backed up data cannot be recovered
- Most common reason for having to perform CDS forward recovery is after a reorg

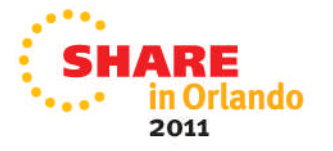

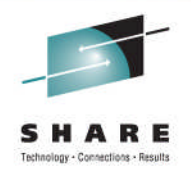

# **Reorganizing Control Data Sets**

- Should you reorganize a Control Data Set (cont)?
	- Look for alternative solutions
		- Correct sizing of CDSs
		- Reorg While Open products
		- CA Reclaim (Session 9007 from Share in Anaheim)
		- Review why and if needed, use tried and tested procedure
	- Is there a performance degradation after a reorg?
		- Yes, the reorg removes all splits, but when HSM is restarted the first thing it will do inside a CDS is a split.
		- Performance impact for a number of weeks

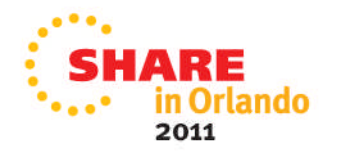

# **HSM Audits**

- Recommend running audits regularly
- Always run an audit after the CDSs have been reorganized
- HSM audits run I-o-n-g…………
	- VSAM Record Level Sharing can help improve CDS audits
- If you are not able to regularly run audits, you might need an external audit product
	- Allows a more targeted approach
	- Example: IBM Tivoli Advanced Audit for DFSMShsm

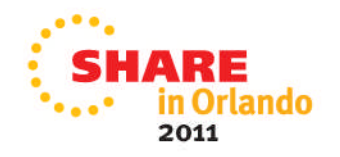

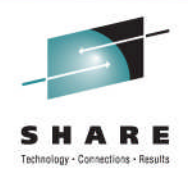

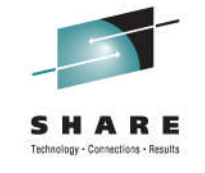

# **Using a monitoring product**

- Allows drilling down to additional information
- Ability to group similar errors together
- Allows setting up of automation
	- Situations
	- Policies
- Visual indicators
	- User thresholds
- Problem determination is built in
	- Dynamic workspace links for faster diagnosis

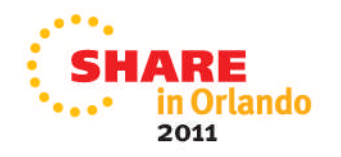

Monitoring Products:

- IBM Tivoli Omegamon XE for Storage
- IBM Tivoli Advanced Audit for DFSMShsm
- IBM Tivoli Advanced Reporting for DFSMShsm
- IBM Tivoli Advanced Backup and Recovery Manager
- IBM Tivoli Advanced Catalog Management
- Other vendors products can monitor as well

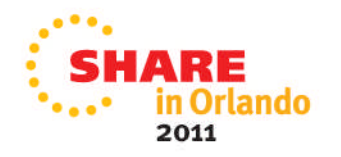

Items to be monitored

- HSM Function Status
- HSM CDS utilization
- HSM ML1 Volumes
- Migrate/Recall Success/Failure
- Return Codes LOGX
- HSM user catalog
	- Space
	- Backup
- Aggregate Backups
- Common Recall Queue HSMPLEX

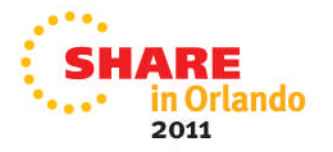

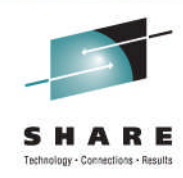

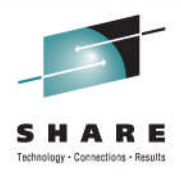

### • HSM Function Status

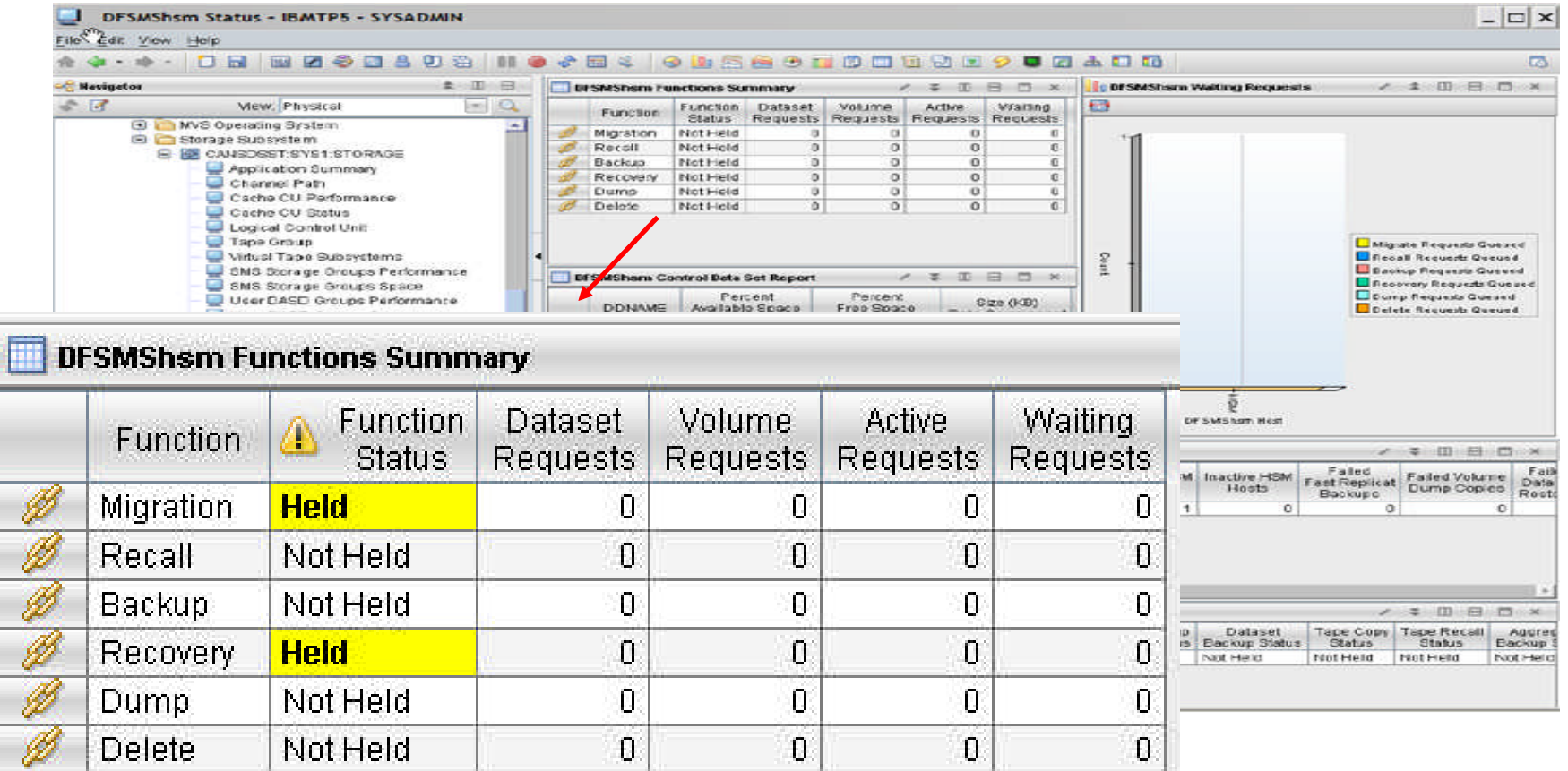

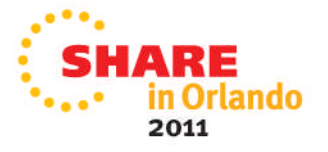

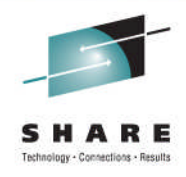

### • HSM CDS Utilization

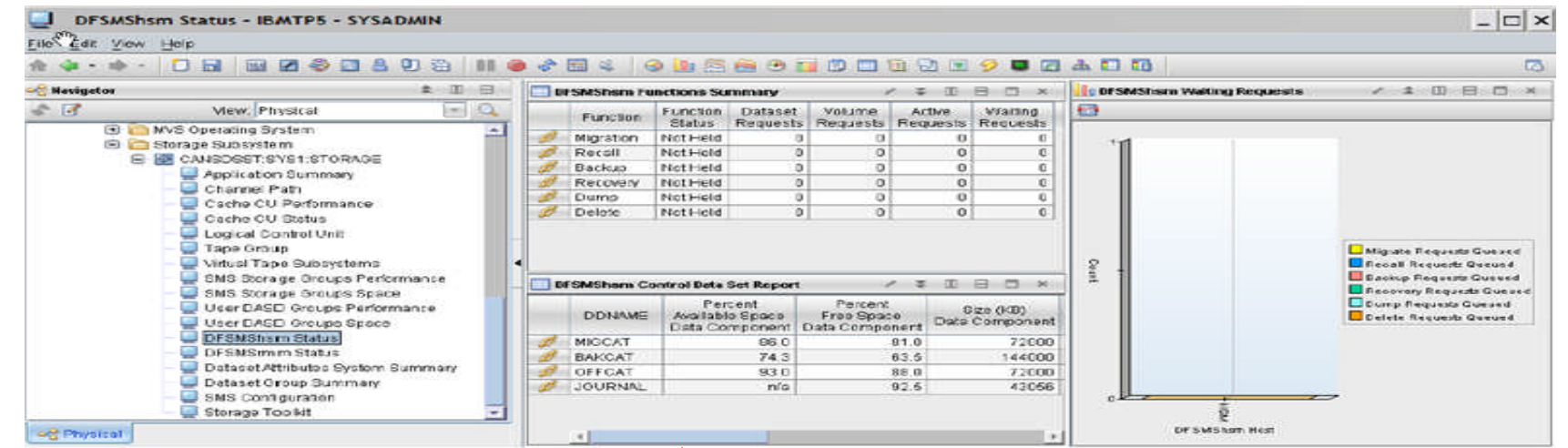

### DFSMShsm Control Data Set Report

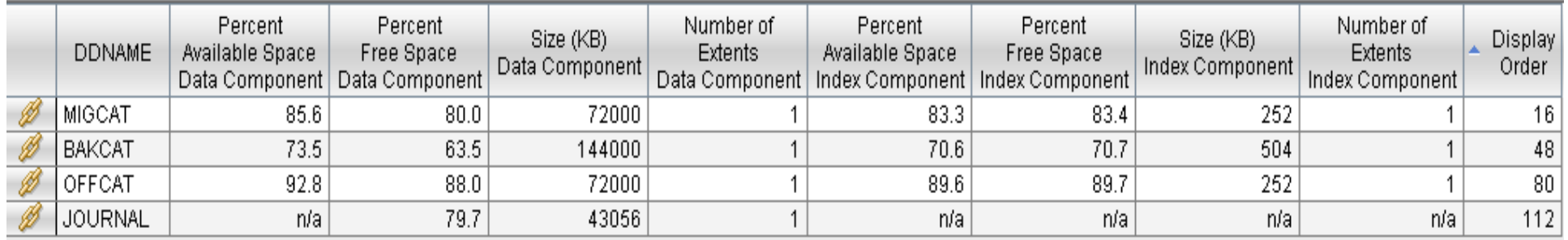

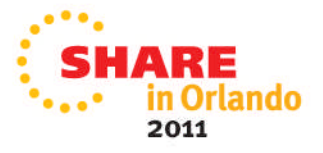

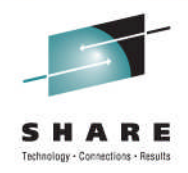

### HSM ML1 Volume Utilization

A Group of the HSM ML1 volumes is defined to track the free space and fragmentation index.

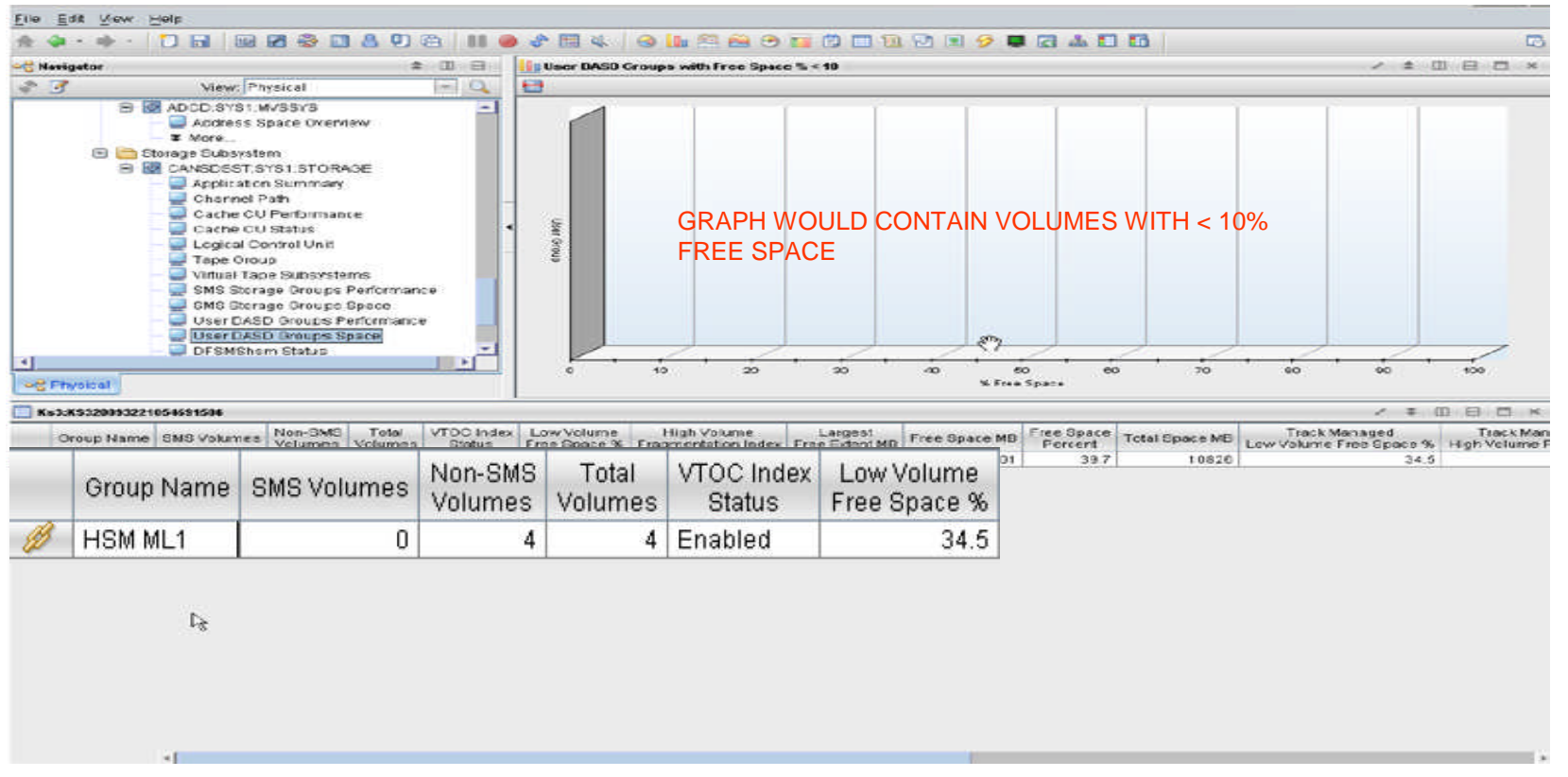

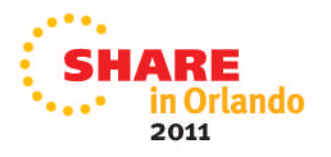

# Connections - Results

# **Monitoring**

### HSM ML1 Volume Utilization DETAILS

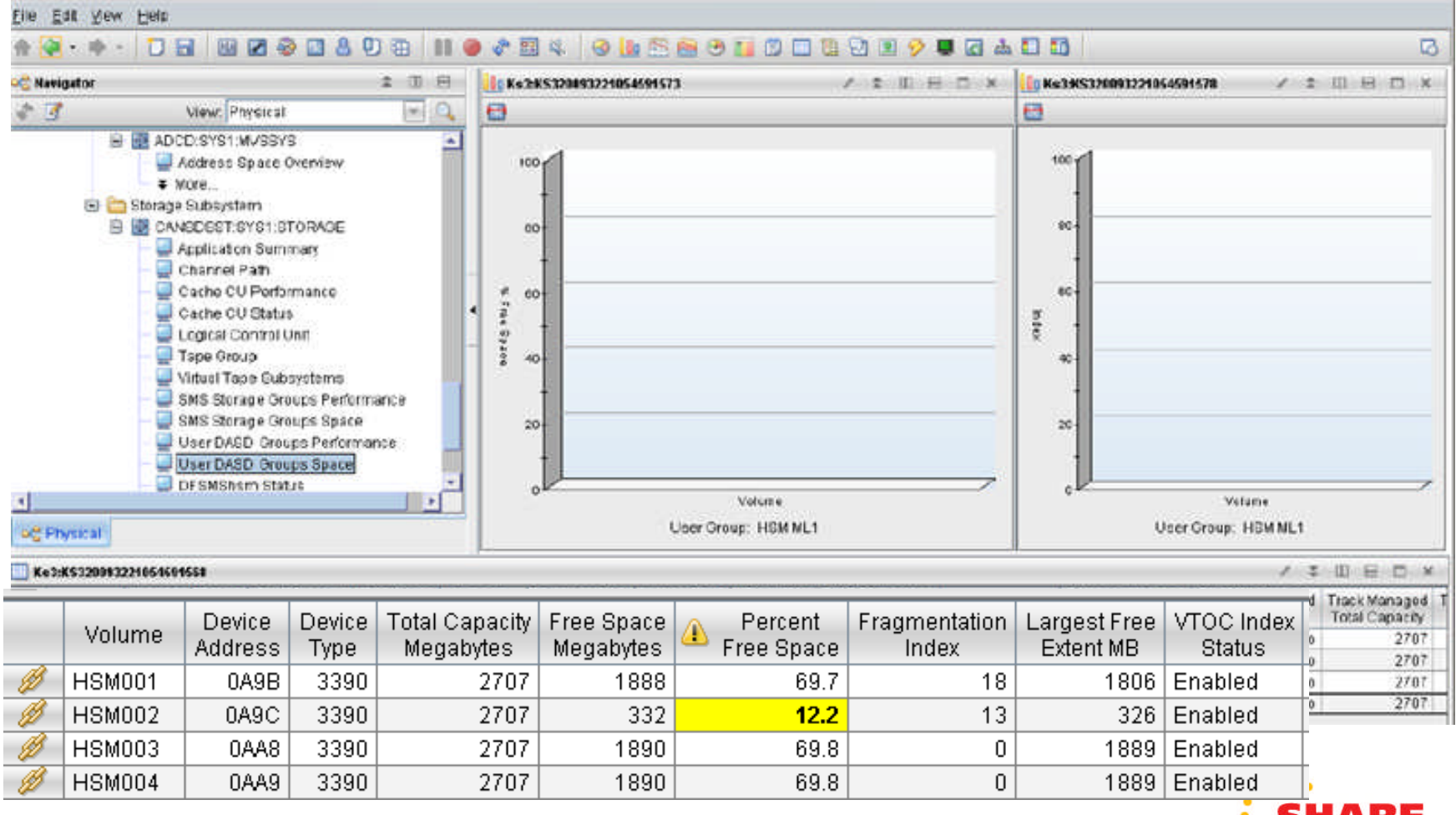

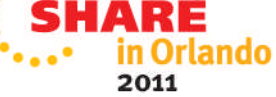

### SHARE Technology - Connections - Results

### **Monitoring** Return Codes

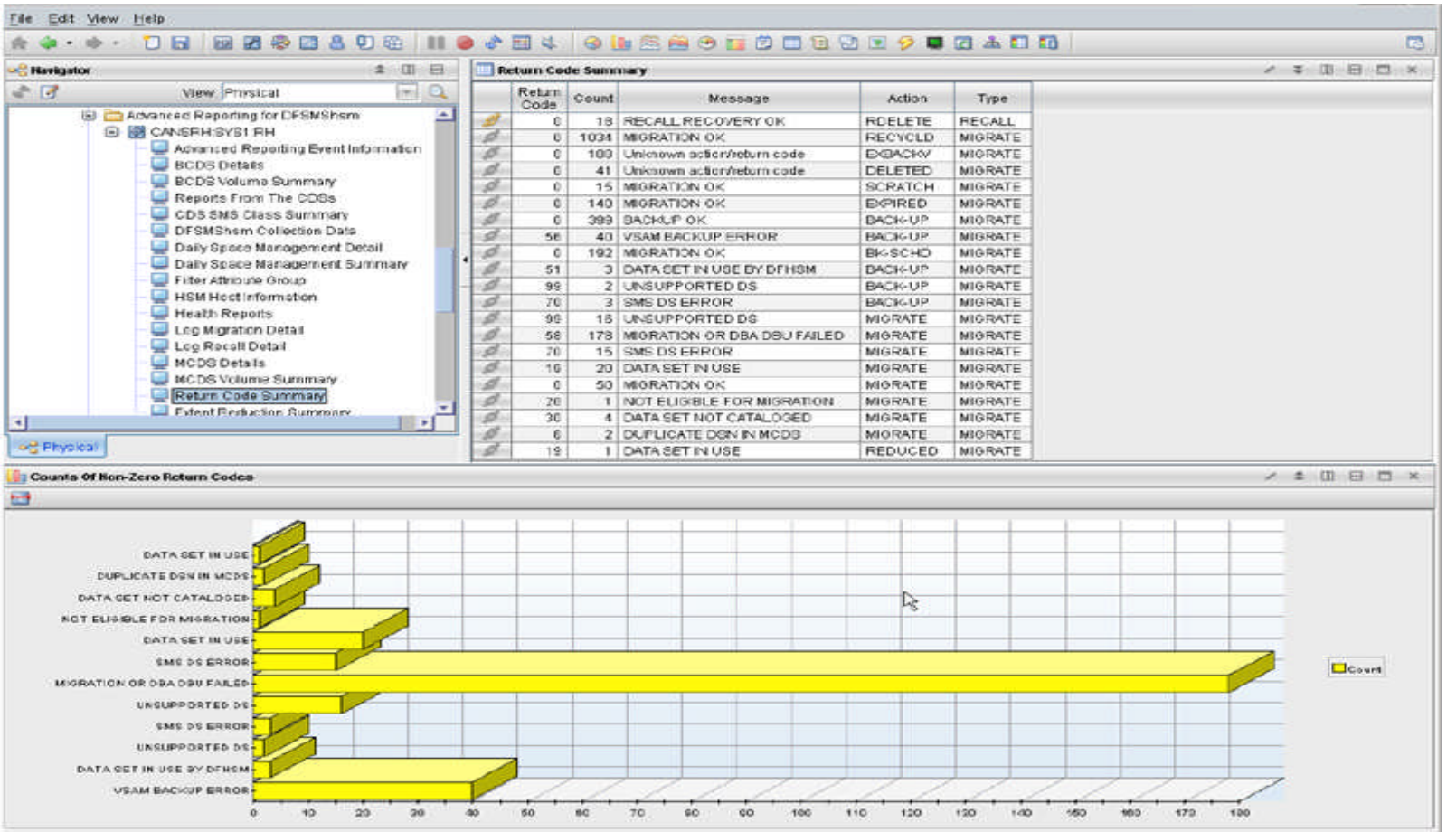

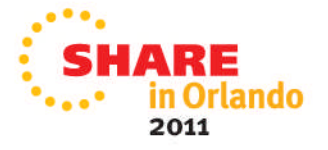

### **SHARE** Technology - Connections - Results

### **Monitoring** Return Codes

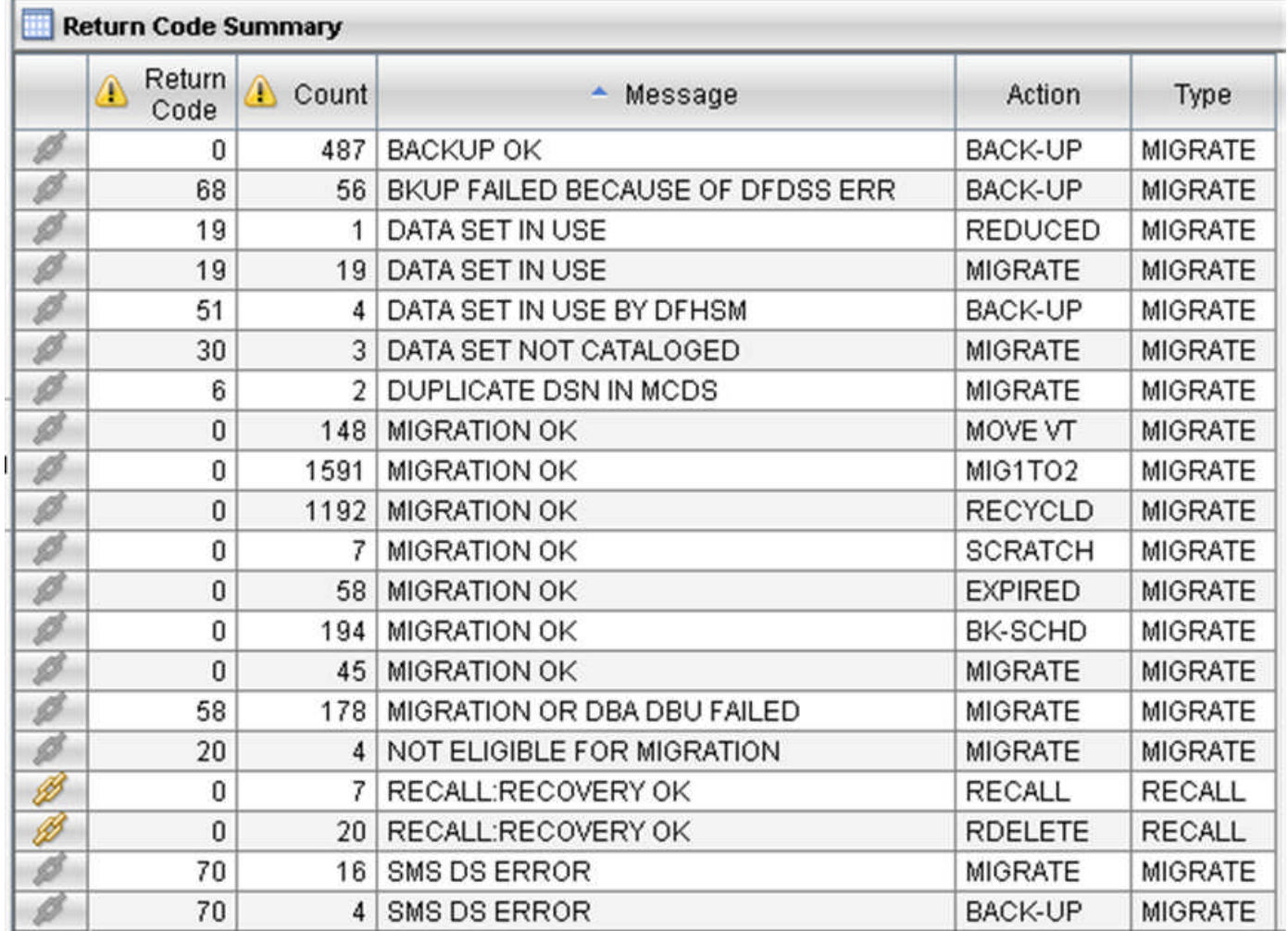

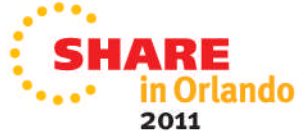

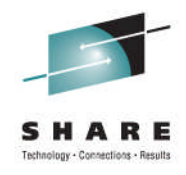

### **Monitoring** Migration Return Codes

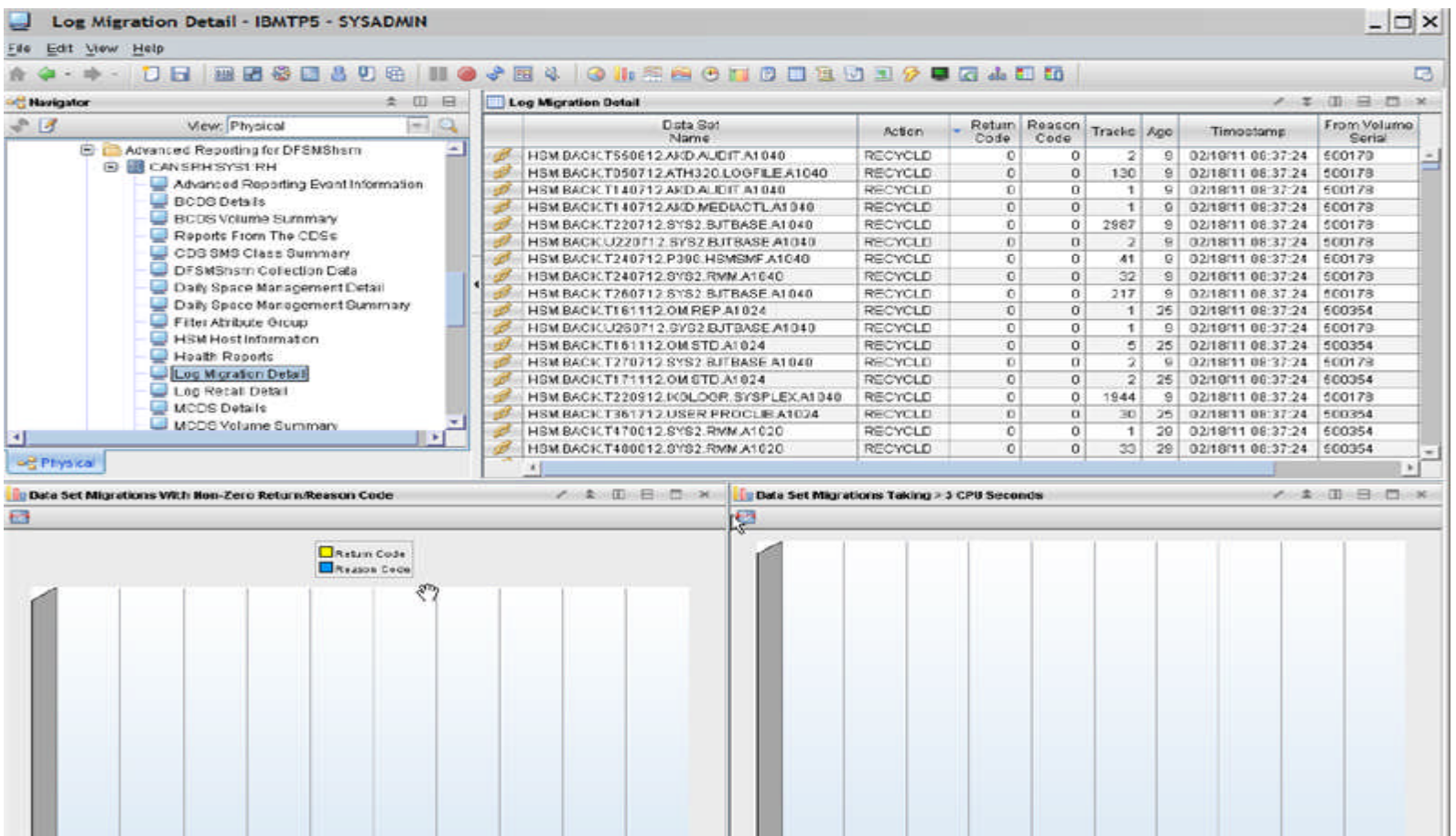

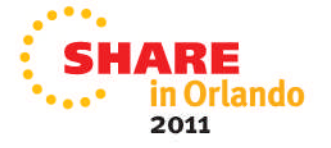

### **Audit Example**

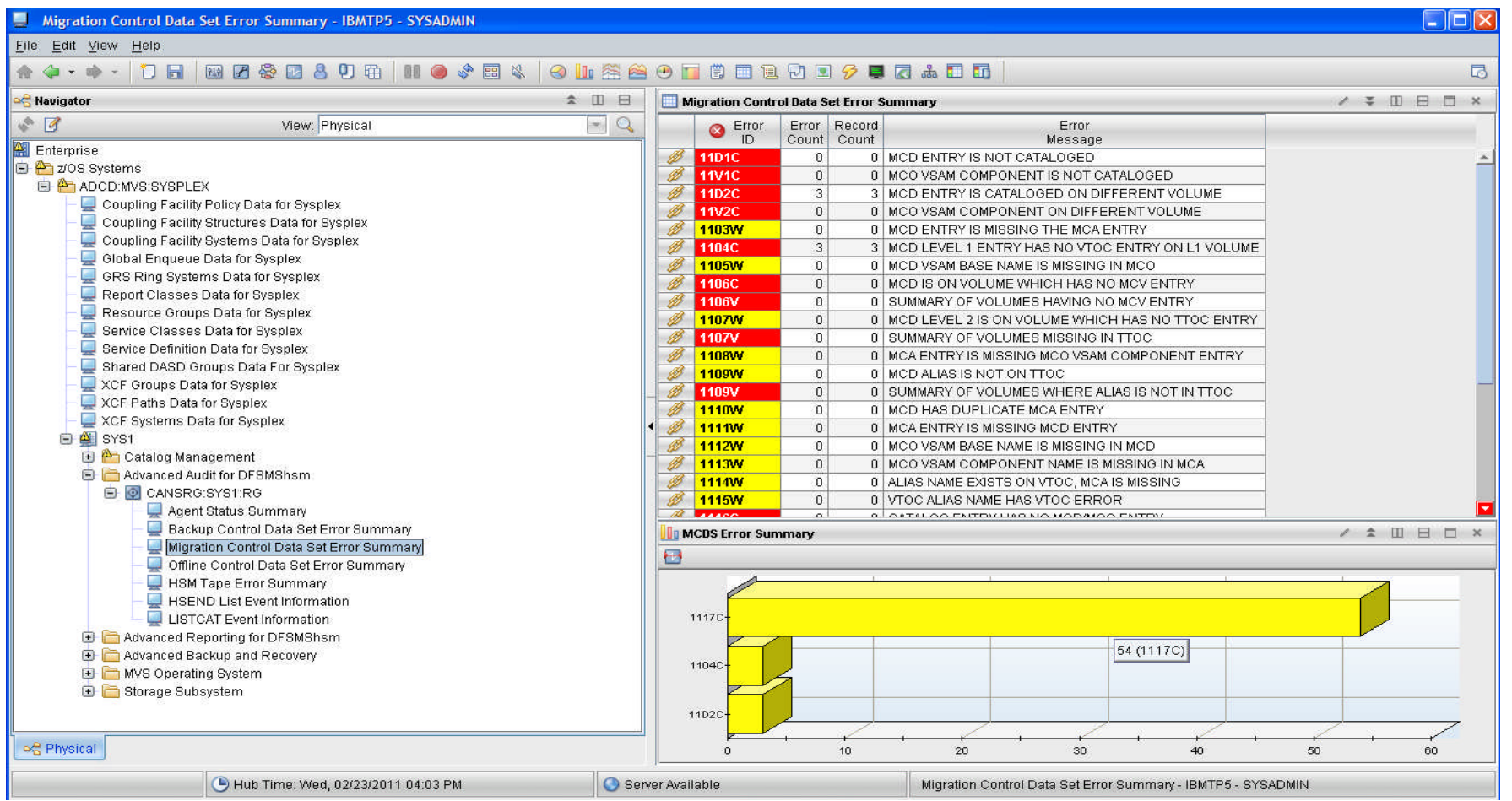

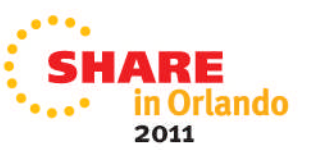

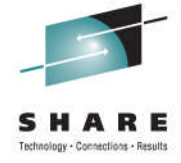

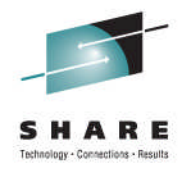

### HSM user catalog Space and Backup Status

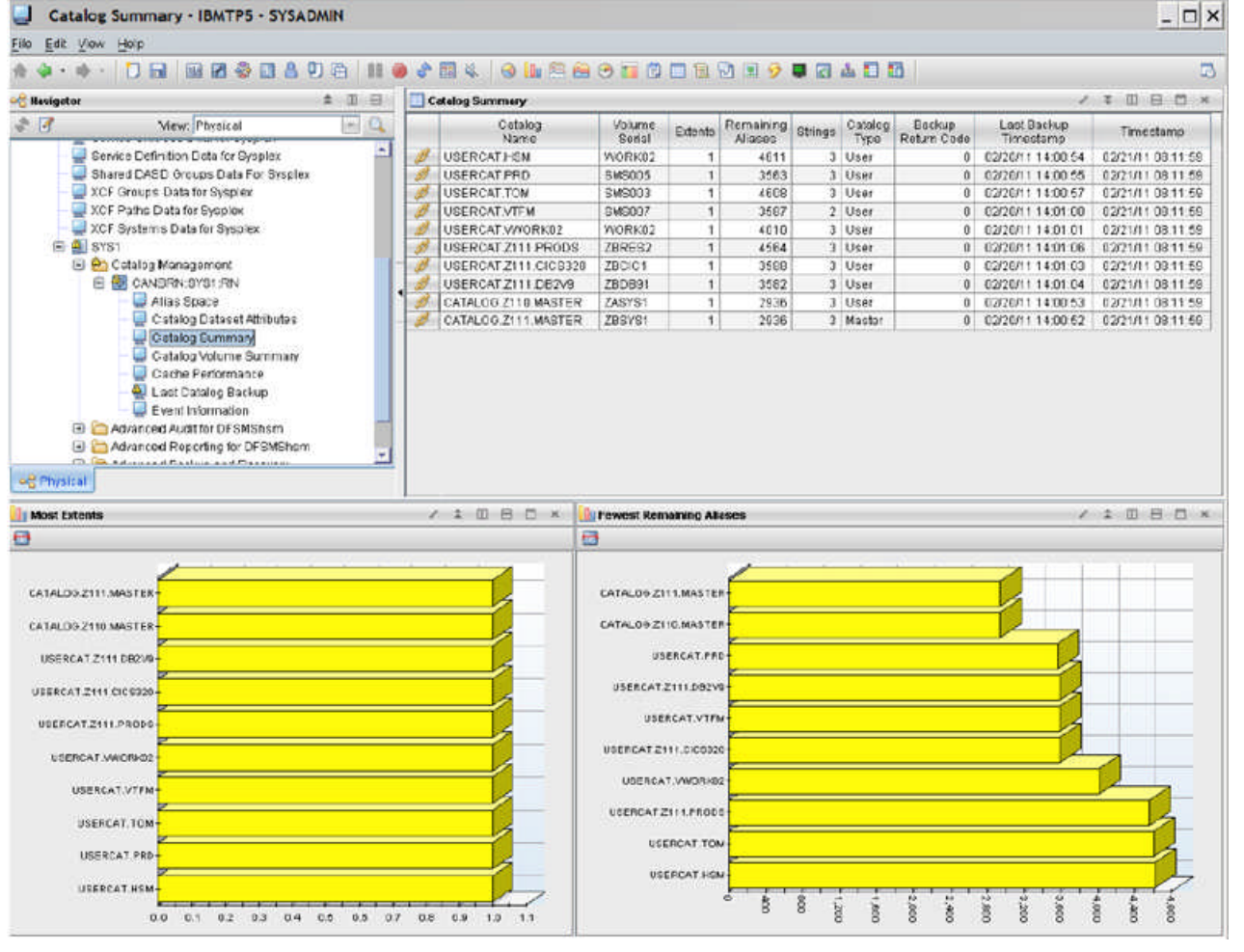

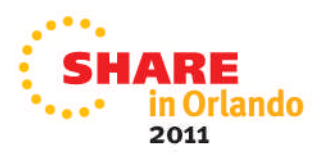

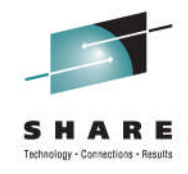

### HSM user catalog backup status. Extents <mark>니</mark> Catalog Summary - IBMTP5 - SYSADMIN<br>File Edit Your Holp<br>- - - - - - - 그 등 | 22 중 급 A 기 증 | II - - - 순 급 & ... - G iIa 중 습 중 등 중 급 급 급 급 급 급 급 급 급 급  $\Box$   $\times$ m.  $= 1.77$  $x$   $m$  $n$   $n$ **Basinets** Catalog Summery  $87$ **MO** Cetalog<br>Name Extents Remaining Strings Catalog Eackup Laot Backup<br>Timestamo Mew: Physical Volume<br>Sorial Timestamo Convice Definition Deta for Syspiex<br>Shared DASD Oroups Data For Syspiex **USE CAT HEM** WORK02 4611 3 User 0 02/20/11 14:00:54 02/21/11 08:11:59 LISER ATPRD **BIRSOOS**  $3483$  $3$  Hear  $0.0202011140025.0202101081159$ XCE Groups Data for Systems 0 02/20/11 14:00:57 02/21/11 03:11:59 **IISED TTOM RMS003**  $\overline{1}$  $1800$  $2$  literar XCF Paths Data for Syspiex USERO **VTFW**  $O(45002)$ 3587  $2$  Haer 8 62/20/11 14:01:00 62/21/11:03:11:59 XCF Systems Data for Syspiex USERCAT WORK02 WORK02 4010 3 User 0 02/20/11 14:01:01 02/21/11 03:11:59 **E AL SYST** USERCAT2 11 PRODS ZBRES2 4564  $1$  User 0 02/20/11 14:01:06 02/21/11 08:11:59 (3) Po Cotalog Monogamont  $70001$  $1500$  $0.022211110101010222211021180$ **USERCATZ** CICRIZE  $3 - 10$ nes FE AN CANDRA SYSTEM USERCAT Z11 **CEZV9 ZBDB91** 3582 3 User 0 02/20/11 14:01:04 02/21/11 08:11:59 Allas Space CATALOG Z110 ASEER ZASYS1 2936 3 User 0 02/20/11 14:00:53 02/21/11 08:11:59 Cistalog Dataset Attributes CATALOG.2111.M **STER** 2036 0 03/20/11 14:00:62 03/21/11 09:11:60 ZBSYS!  $\overline{1}$ 3 Mactor Catalog Cumman Catalog Volume Summary *<u>A CONSTRACTOR COMPANY</u>* **CONTRACTOR IN A STATE** Carho Performance **Catalog Details** Last Datalog Backup Event Information **El C Advanced Auditor DFSMShsm** Catalog Volume Details Advanced Reporting for DFSMShom B **Construction of Product and Plans** og Physical Ø Storage: Dataset Attribute Details Is Most Extents  $220B$  $220$  HH  $\pi$  $\blacksquare$ B Storage: Dataset Space Summary CATALOG 2111.MASTER Storage: Datasets in Catalog Volum CATALOG 2110 MAG Catalog USERCAT Z111 B B Name Serial Link Wizard... **URRECAT THIS CU** USERCAT.HSM **WORK0** Ø Link Anchor... UDERCAT.2111.PT **TERRICAT MACRISO** USEBOAT-VWDRIGG USERCAT.VTFM UCERCAT Z111.PRODS USERCAT, TOM **UCCOCAT TOM LISERCAT PRO** USERCAT HOL **UPERCAT UCM.** and some prove that the same prove there prove the control of the same prove the same proven and the same prove B s 0.0 0.1 0.2 0.3 0.4 0.5 0.5 0.7 0.8 0.9 1.0 1.1

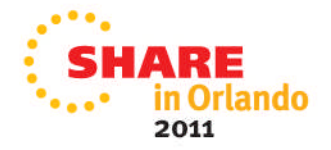

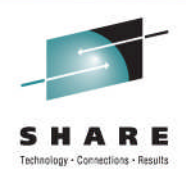

# **Monitoring** HSMplex and Common Recall Queue

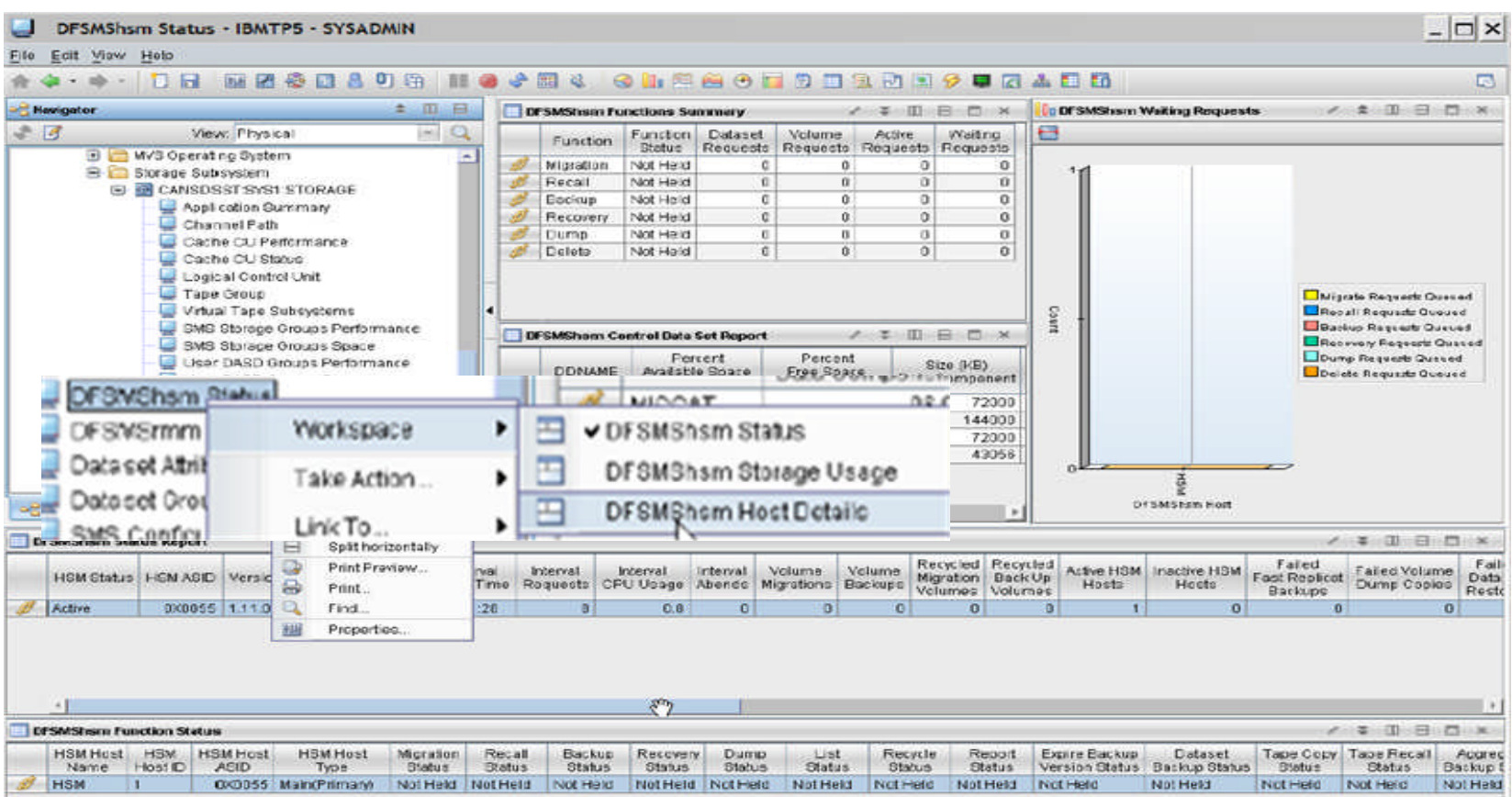

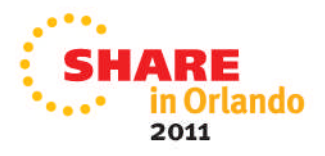

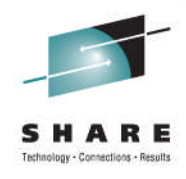

### **Monitoring** Hosts in your HSMplex

### **DFSMShsm Host Details - IBMTP5 - SYSADMIN**  $\Box$   $\times$ o Ete Edit View Help  $\overline{\mathbb{C}}$  $2 - 00 - 52$ Havigator I: DFSMShem Requests **IDDFSMShem Felled Requeste**  $4 1127$  $\Box$  $-13$  $H$ **EH** View: Physical **E The MVS Operating System B** Starage Subsystem **B B CANSDSST SYST STORAGE** Application Summary Channel Path Cashe CU Ferformance Carbe CU Status **Li** Tatal Volume Dumps **Different Velams Damps** Request Court Logical Control Unit nie 1 Total Volume Restores Tailed Velative Realistes Tailot Fast Repriset Davkups Tatel Fast Replicat Backage Virtual Tape Subsystems gent Trital Volume Dump Copies Trailed Valame Demp Deplex SMS Storage Groups Performance Total Data Set Restores Trailed Data Set Restores SM3 Ctorage Croups Space<br>See DASD Croups Performance Tatal Approprie Backups Trailed Approprie Backups Tatal Fast Repile Recovers Falled Fast Reptie Recovers User DASD Groups Space DFSMBhsm Status Datasat Atributes System Summary 菡 Datapat Group Summary of Physical **DY SM Shorn Host DFSMSNIR Hest** DFSMShem Hoot Dotaile Roport **ASTRO BIDOK** Recycled Recycled **HSM HSM Host HSM Host HSM Host HSM Host HSM Host** Interval Interval Interval Interval Volume Volume Migration Back Up **CPU Usage** Migrations Backups Name **Host ID** Type **Status ASID** Start Time Abends Requests Start Time Volumes Volumes **HSM**  $\vert$  1 Main(Primary) 0X0055 02/20/11 11:24:28 0  $0.8$  $8|08:01:28$ 0 0 0 Active 0

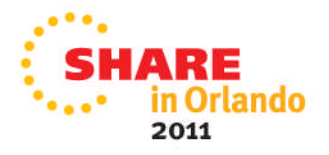

### S H ARE Technology - Connections - Results

# **Monitoring**

### HSMplex information

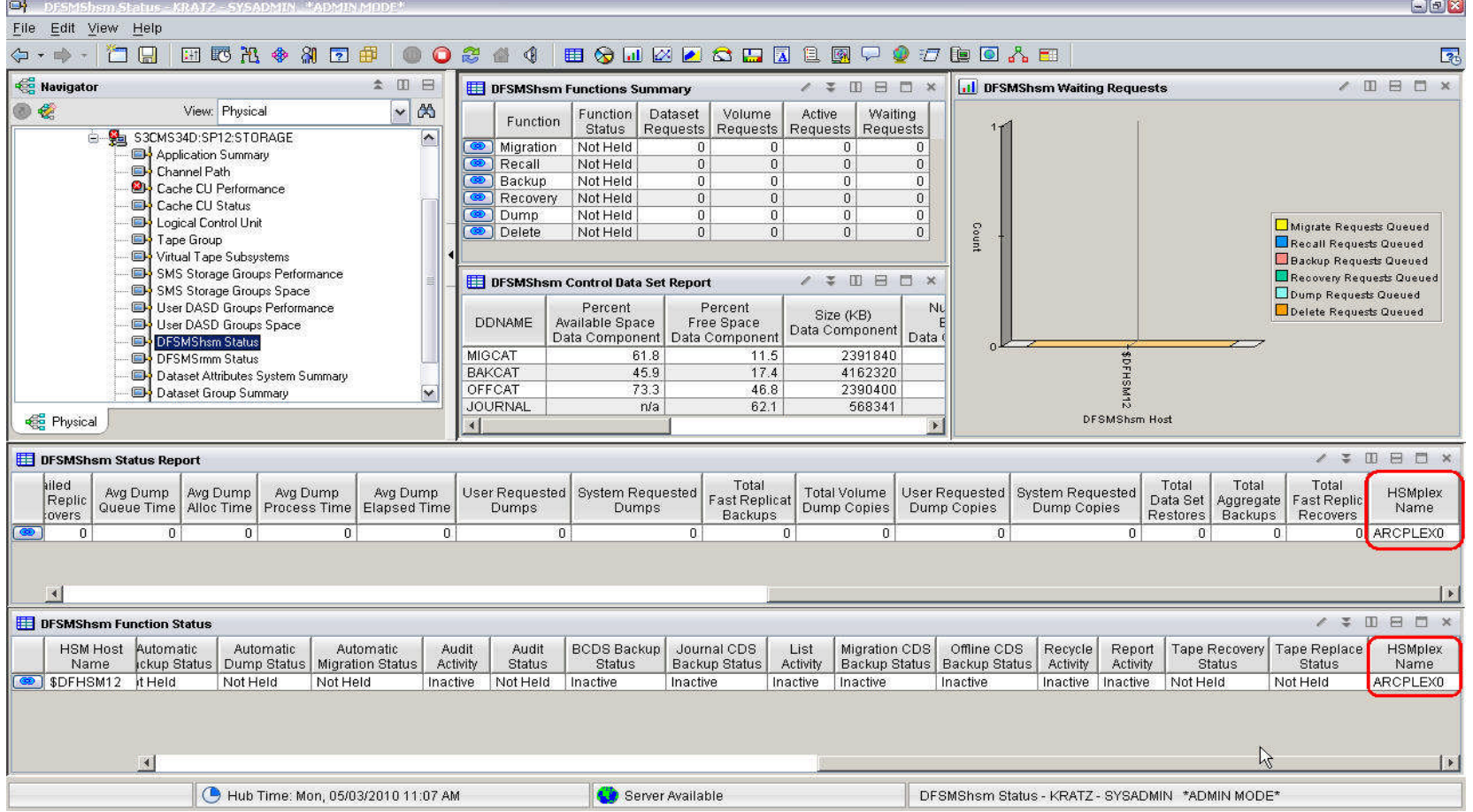

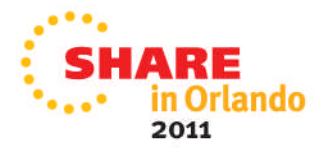

### SHARE Technology - Connections - Results

# **Monitoring**

### HSM Host Details

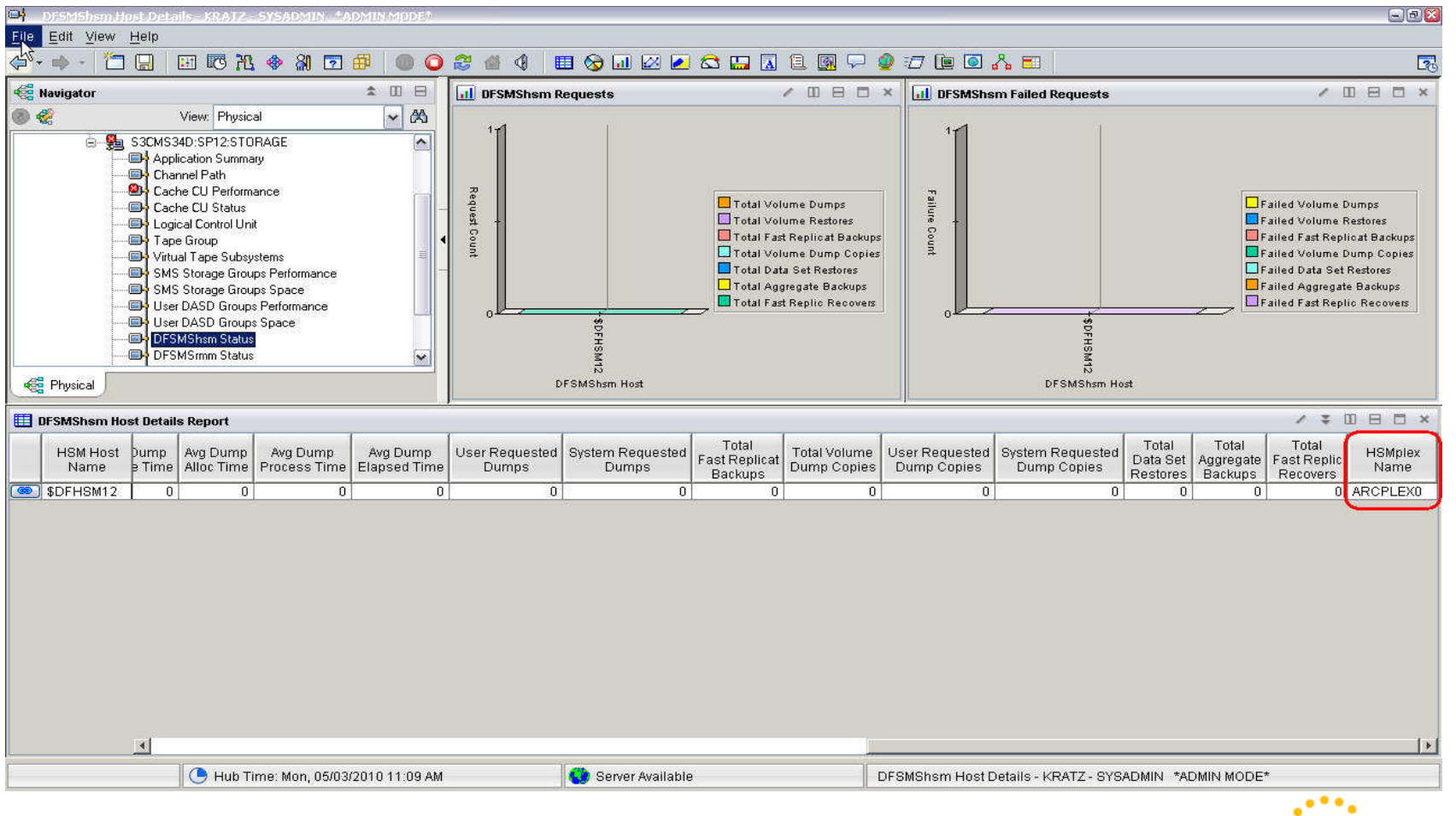

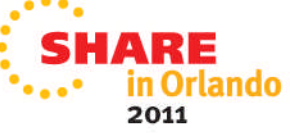

### SHARE Technology - Connections - Results

### **Monitoring**

### HSM Common Recall Queue Details

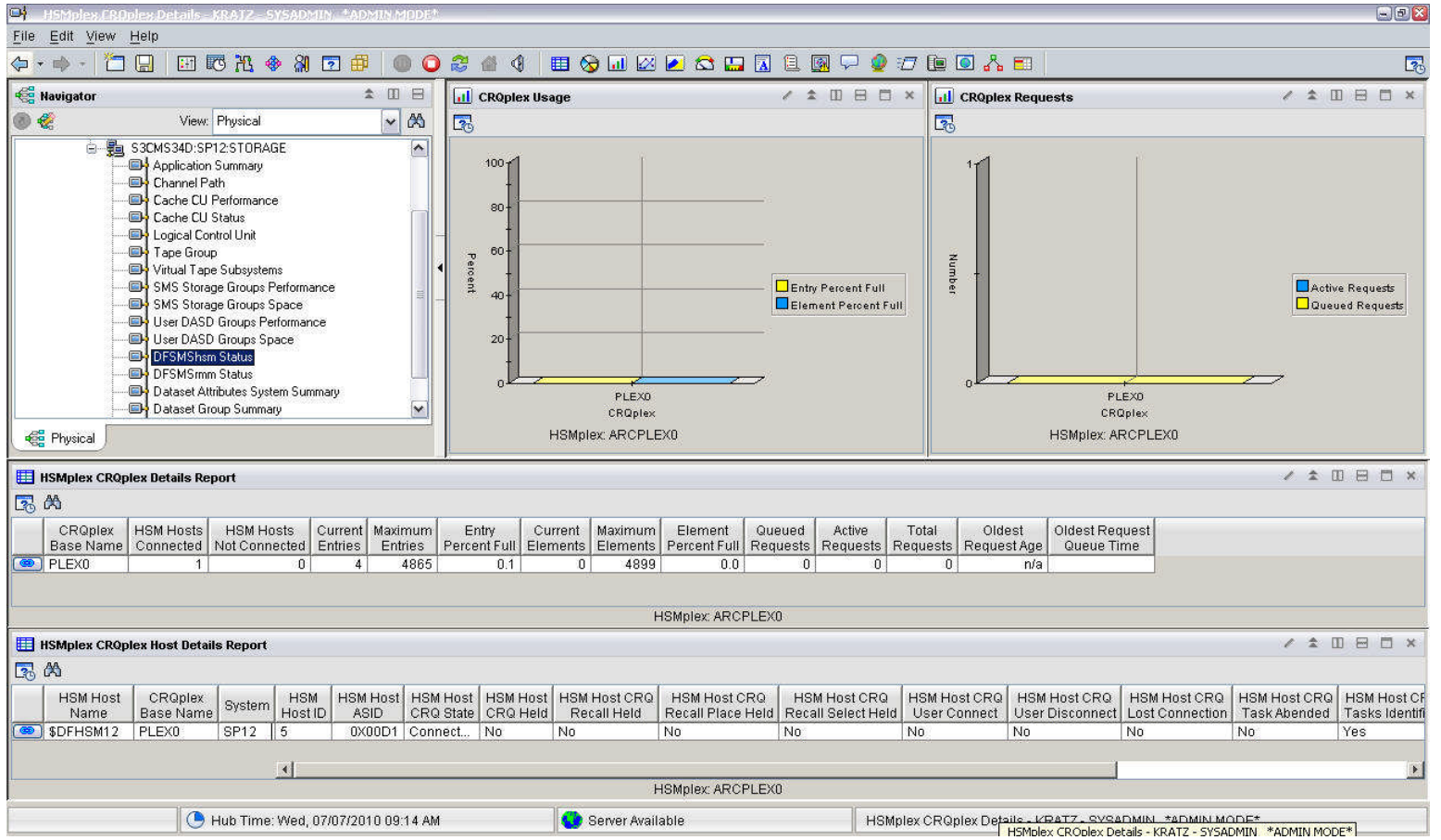

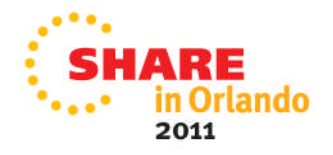

### SHARF Technology - Connections - Results

# **Monitoring**

### HSM CRQPlex Details

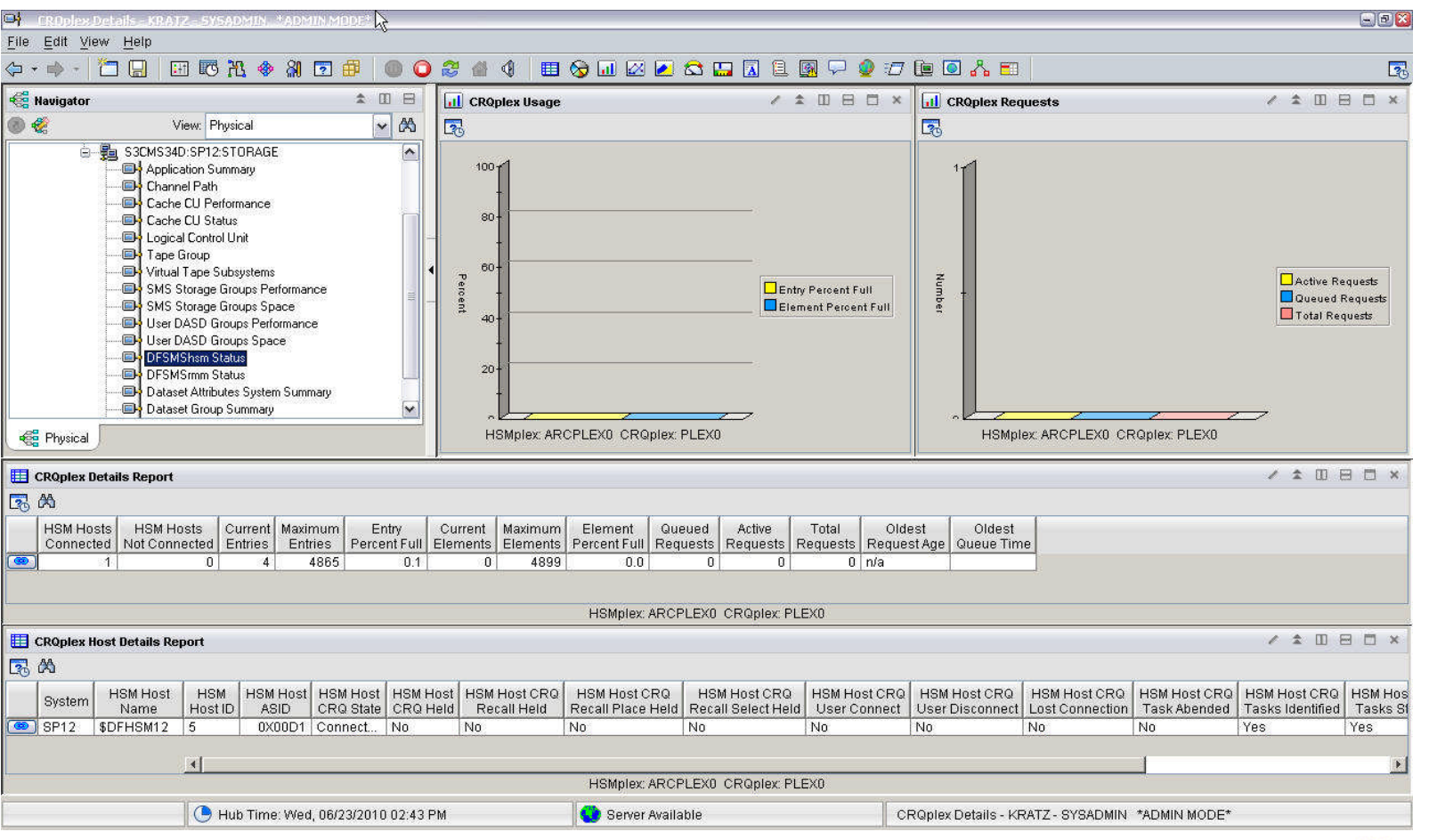

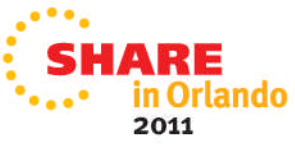

### R E Technology - Connections - Results

# **Monitoring**

### HSM CRQ Requests

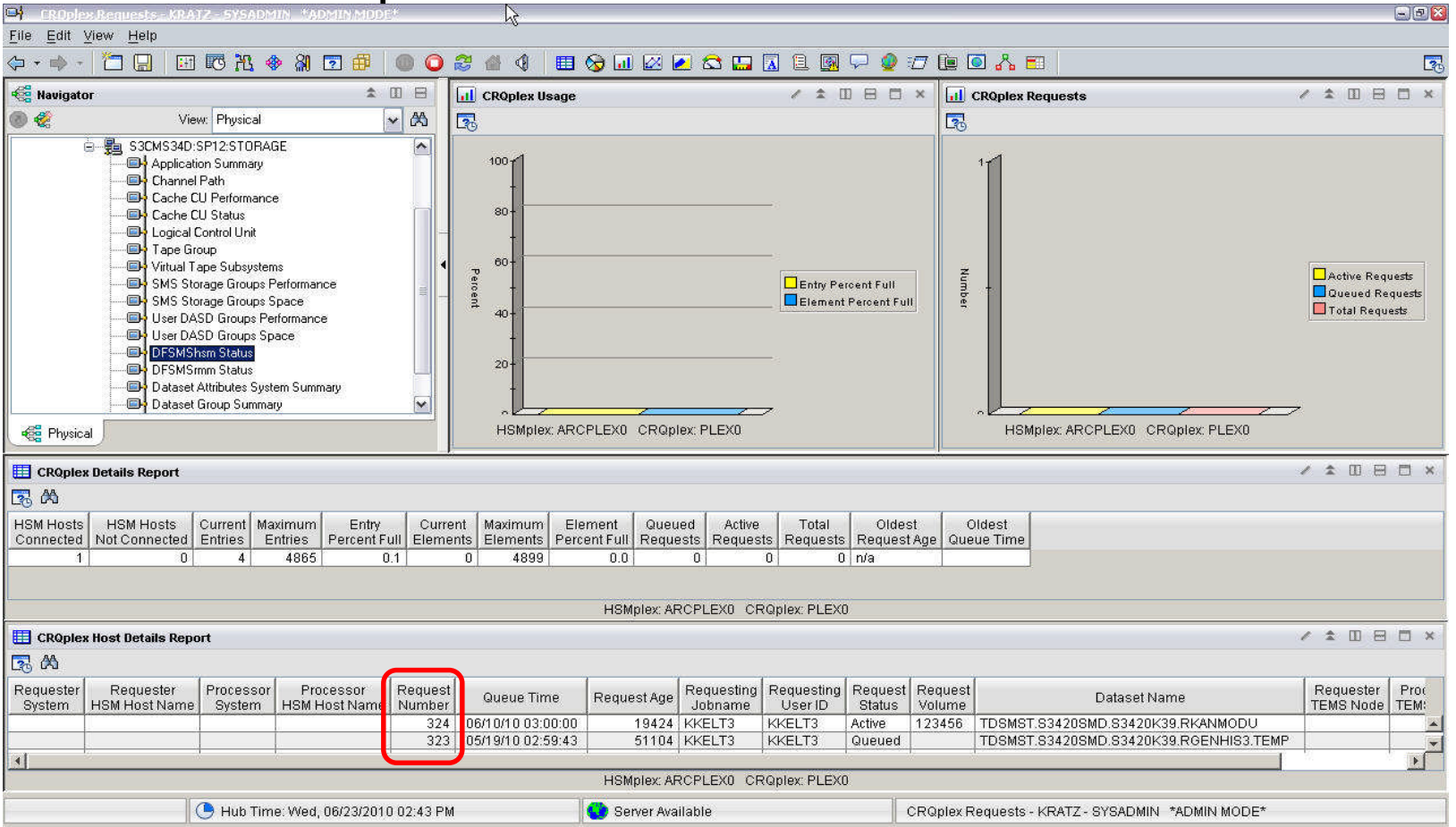

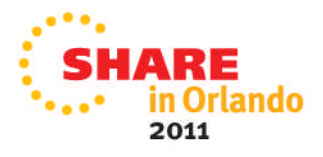

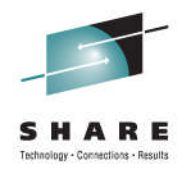

The monitoring tools aren't just used to look at the information from another product!

Let the TOOLs work for you....

Automate the monitor to look at value and WARN you Send out a Page, text or email Issue a command

Rest easy (or get your other work done) knowing your HSM's health is clean

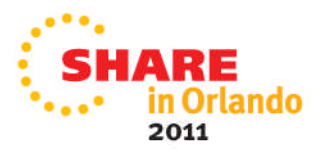

# **Recap**

- Introduction
- HSM Status
- Control data sets and journal
- Information sources
- Return Codes and reporting
- Common causes for migration and backup failures
- Thrashing
- Storage Group thresholds
- Message automation
- Reorganizing Control Data Sets
- HSM Audits
- Monitoring

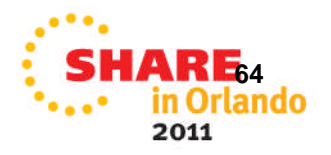

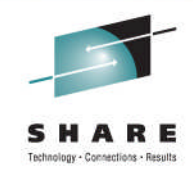

# **Managing HSM so that HSM doesn't manage you!**

Session Number 09351

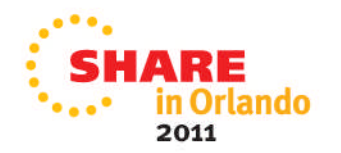